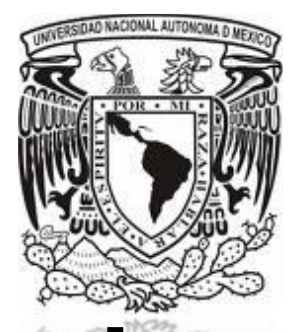

# **UNIVERSIDAD NACIONAL AUTÓNOMA DE MÉXICO**

# **FACULTAD DE QUÍMICA**

**AREAS DE EXCLUSION EN CASO DE UNA FUGA DE CLORO GAS.** 

# **TESIS**

# **QUE PARA OBTENER EL TÍTULO DE**

# **INGENIERO QUÍMICO**

# **PRESENTA**

# **Arturo Sánchez Díaz**

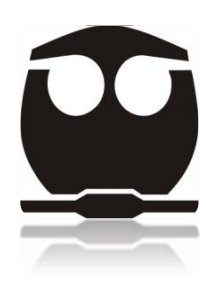

 **México, D.F. Año 2014** 

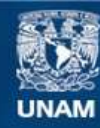

Universidad Nacional Autónoma de México

**UNAM – Dirección General de Bibliotecas Tesis Digitales Restricciones de uso**

#### **DERECHOS RESERVADOS © PROHIBIDA SU REPRODUCCIÓN TOTAL O PARCIAL**

Todo el material contenido en esta tesis esta protegido por la Ley Federal del Derecho de Autor (LFDA) de los Estados Unidos Mexicanos (México).

**Biblioteca Central** 

Dirección General de Bibliotecas de la UNAM

El uso de imágenes, fragmentos de videos, y demás material que sea objeto de protección de los derechos de autor, será exclusivamente para fines educativos e informativos y deberá citar la fuente donde la obtuvo mencionando el autor o autores. Cualquier uso distinto como el lucro, reproducción, edición o modificación, será perseguido y sancionado por el respectivo titular de los Derechos de Autor.

### **JURADO ASIGNADO:**

**PRESIDENTE: Profesor: Natalia de la Torre Aceves VOCAL: Profesor: Irma Cruz Gavilán García SECRETARIO: Profesor: José Agustín García Reynoso 1er. SUPLENTE: Profesor: Nestor Noe Lopez Castillo 2° SUPLENTE: Profesor: Marisela Bernal Gonzalez**

# **SITIO DONDE SE DESARROLLÓ EL TEMA:**

**MÉXICO D.F. FACULTAD DE QUÍMICA** 

**ASESOR DEL TEMA: José Agustín García Reynoso**

**SUSTENTANTE (S): ARTURO SÁNCHEZ DÍAZ** 

# Índice

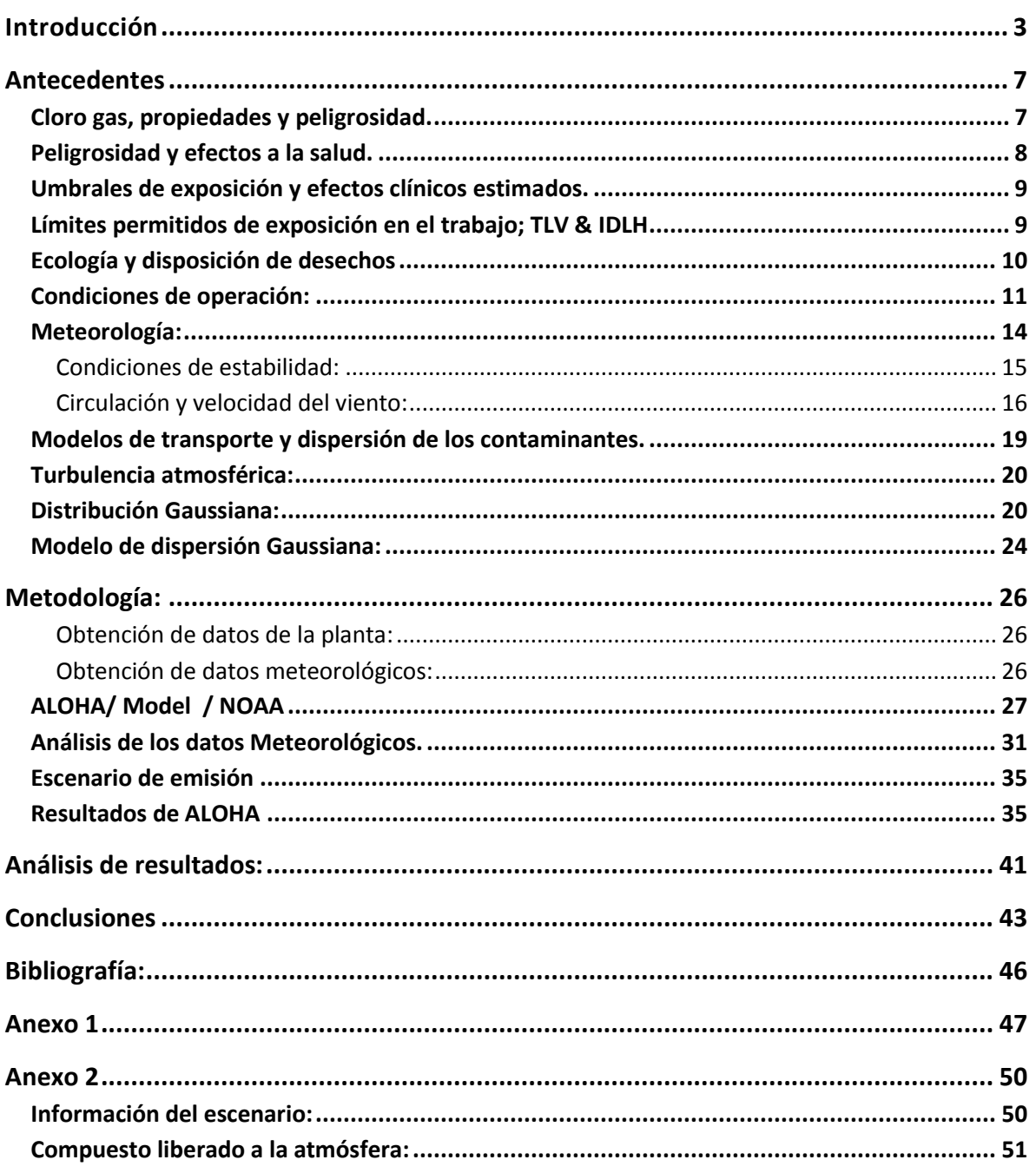

# **Introducción**:

La contaminación y las perturbaciones al ambiente son parte de la vida diaria en la época moderna del hombre. Desafortunadamente son consecuencia de las actividades diarias como la generación de electricidad y calor en los hogares, para movernos de un lugar a otro e incluso para la transformación de alimentos y consumos de primera necesidad.

Sin embargo, es nuestra responsabilidad encontrar maneras de disminuir y prevenir estas fuentes de contaminación y minimizar el daño al ambiente.

El cloro gas es uno de los químicos más utilizados a nivel industrial pues es indispensable para la producción de plásticos, purificación de agua, refrigerantes, pesticidas, desinfectantes, blanqueadores y otros productos de consumo, sin embargo se han reportado muchos casos de fugas de este compuesto generando múltiples daños a sus alrededores.

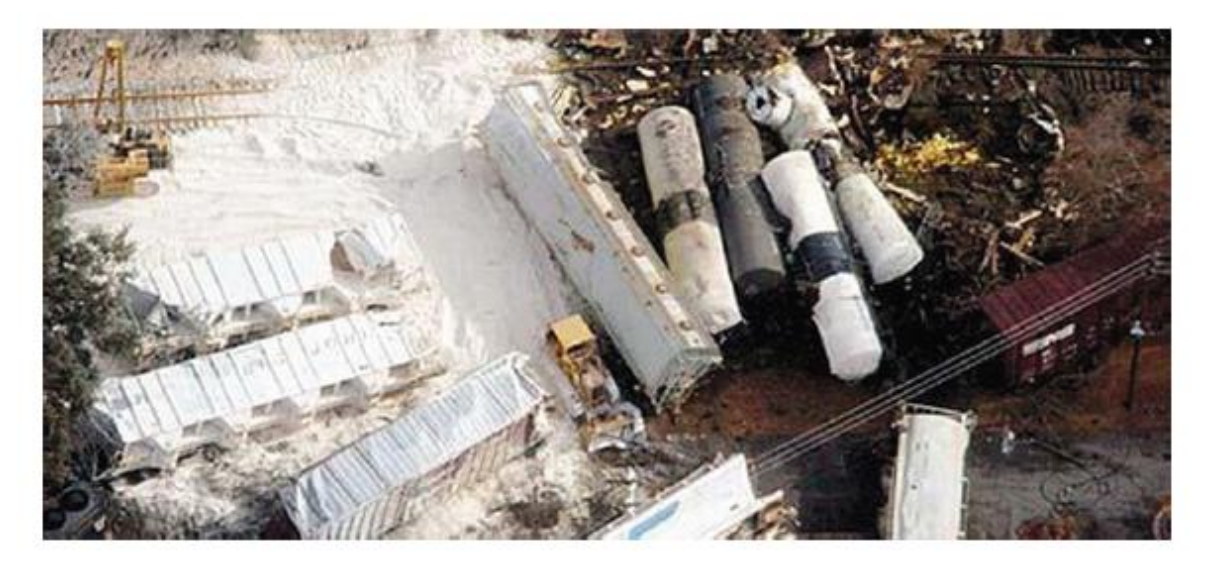

*Imagen 1: Accidente de Cloro en Graniteville, S.C. enero 2005 (fuente: Environmental Health New, Special Report: Chlorine accidents ruptura life for workers, townspeople)* 

En enero del 2005 ocurrió una fuga masiva de cloro gas en Graniteville al sur de California, ocasionada por el descarrilamiento de un tren que transportaba el componente. 60 toneladas de cloro gas fueron liberadas en este accidente dejando como resultado nueve personas muertas por inhalación de cloro y otras 554 personas en tratamiento por exposición al compuesto, quienes presentaban diversos daños a los pulmones, vías respiratorias y efectos postraumáticos. En total 5,400 residentes fueron evacuados en un radio de 1.6 KM a la redonda.

Así como este caso se suman el derrame de cloro en una planta de reciclaje de metales en Central Valley, California en 2010 (29 personas hospitalizadas), Mumbai Port Trust, India en un almacén de cloro gas en Julio del 2010 (120 personas hospitalizadas) por mencionar algunos.

La legislación mexicana a través de la SEMARNAT contiene distintas normas que exigen un análisis de riesgo para ciertas empresas que produzcan químicos considerados como peligrosos y nocivos a la salud. Estas normas se encuentran expuestas en La Ley General del Equilibrio Ecológico y la Protección al Ambiente. El análisis de riesgo exigido por la SEMARNAT debe considerar las características del contaminante, sus daños a la salud y las posibles zonas de riesgo en caso de una fuga para poder elaborar un plan de prevención de accidentes.

Esta tesis pretende identificar las distintas áreas de exclusión en caso de una fuga de cloro gas proveniente de una planta productora de hipoclorito. Esta planta de hipoclorito está ubicada en Tlalnepantla, Estado de México y se realizó mediante la evaluación de las distintas condiciones atmosféricas que pudieran presentarse en la zona.

Este estudio es apoyado mediante un software especializado llamado ALOHA (Area Locations of Hazardous Atmospheres). ALOHA es un software de computadora que modela el comportamiento de dispersión de algún contaminante liberado en una zona específica señalando las diferentes zonas de afectaciones de acuerdo a las propiedades de peligrosidad del compuesto.

ALOHA es diseñado por National Oceanic and Atmospheric Administration (NOAA) que es una entidad federal de los Estados Unidos encargada de entender y predecir cambios climáticos y meteorológicos como también responder frente a casos de amenaza por derramamientos y dispersión de contaminantes al medio.

La finalidad de este trabajo es propiamente preventiva, pues su intención es evaluar el comportamiento del contaminante en la atmósfera y que sirva como base para determinar cuáles pueden ser las medidas a tomar de acuerdo a los resultados que arroje el estudio en caso de presentarse como tal una fuga real.

Se presentan los posibles daños que pueden ser causados a la salud por parte del cloro a distintas concentraciones, el alcance de dichas concentraciones en caso de que el contaminante sea liberado y las áreas importantes de desalojo en caso de una evacuación.

En la primera parte se expondrán las características del cloro gas así como también sus afectaciones a la salud y al medio en caso de ser expuesto al ambiente a altas concentraciones. Se explicarán las condiciones de operación de la planta de hipoclorito, su producción y las áreas donde puede existir una posible fuga del contaminante hacia el ambiente. Esta sección también

incluirá antecedentes de efectos meteorológicos y del modelo de dispersión con el cual explicaremos el transporte del contaminante en la atmósfera para identificar las posibles áreas de exclusión.

Se explicará la metodología a emplear para la selección de datos atmosféricos, condiciones de operación y cómo se ven reflejadas en los resultados que arroja el modelo de dispersión del contaminante en la atmosfera.

Se incluirá un análisis de los resultados que fueron modelados por el software y por último se concluirá el trabajo señalando sus posibles usos o ampliaciones a futuro.

**Objetivo General**: Determinar las posibles áreas de exclusión por dispersión de cloro gas consecuente de una fuga ocurrida en una planta productora de hipoclorito, midiendo su impacto a la salud de acuerdo al nivel de concentración del contaminante.

#### **Objetivos particulares**:

- Estudiar las características del cloro gas producido en la planta y sus posibles daños a la salud de acuerdo a su grado de concentración.
- Obtener los parámetros de la operación actual de la planta y cómo influyen en caso de una fuga de cloro gas.
- Seleccionar los datos meteorológicos de la zona de estudio donde podría ocurrir la fuga de cloro gas que nos permita entender la dispersión del contaminante.
- Selección de datos meteorológicos adecuados para modelar un escenario realista que muestre las posibles áreas de exclusión con base al software seleccionado.

 Realizar una evaluación sobre los resultados arrojados por el modelo que apoye al diagnóstico de seguridad, salud en el trabajo y mecanismos de prevención y respuesta inmediata a contingencias.

#### **Antecedentes**

#### **Cloro gas, propiedades y peligrosidad.**

El cloro es un elemento perteneciente al grupo de los halógenos el cual es utilizado para la producción de hipoclorito de sodio que funciona como un agente desinfectante y blanqueador. De acuerdo a las hojas de seguridad de la planta productora de hipoclorito, el cloro es un gas que no es explosivo y no es inflamable , reacciona con compuestos orgánicos y puede causar ignición al contacto con materiales finamente divididos. Tiene un color amarillo cenizo y un olor picante e irritante. Posee temperaturas de ebullición y de fusión bajas (-33.97 ° C; -100.98°C.) respectivamente. Es extremadamente peligroso en contacto con hidrógeno, acetileno, éter, amoniaco, hidrocarburos y metales en polvo. Sus propiedades fisicoquímicas se observan en el siguiente cuadro (Cuadro 1).

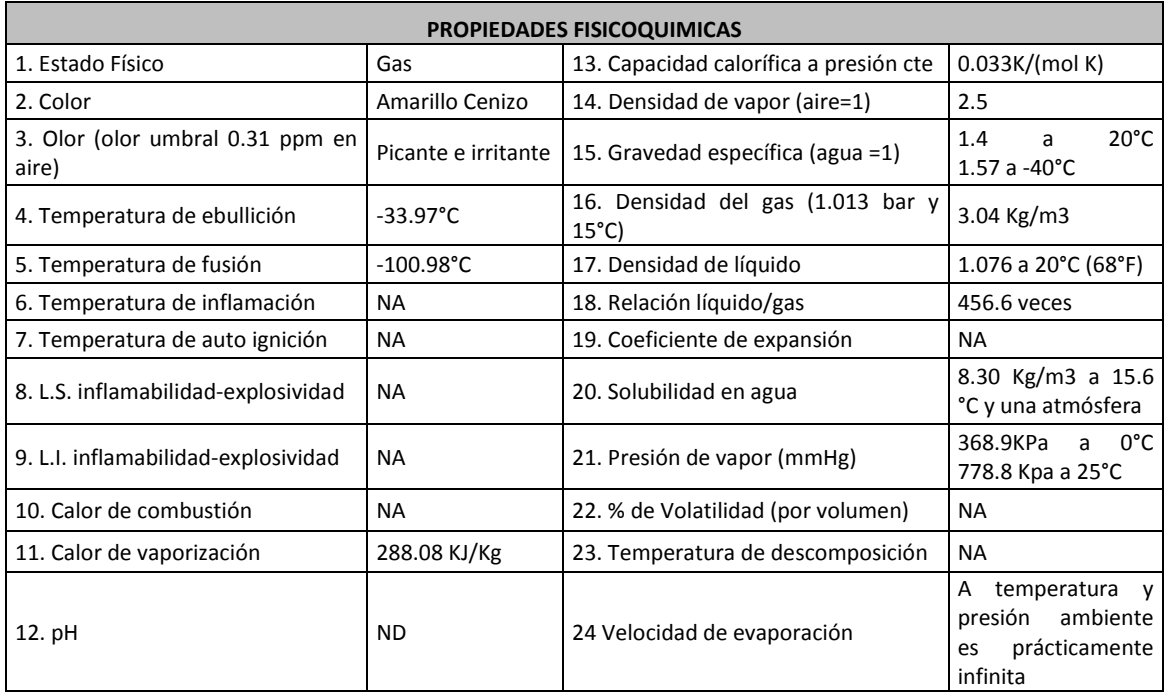

# *Cuadro 1: Propiedades fisicoquímicas del cloro gas producido en una planta productora de hipoclorito (Fuente: Hojas de seguridad de planta productora de hipoclorito )*

Es como podemos observar en el recuadro una sustancia estable siempre y cuando se mantenga en condiciones normales de uso (Presión atmosférica, temperatura ambiente) y bajo sombra en recipientes con perfecta hermeticidad.

#### **Peligrosidad y efectos a la salud.**

El cloro gas emite vapores corrosivos cuando se calienta hasta la descomposición. De acuerdo a los límites de exposición y dependiendo de las concentraciones en las que se encuentre y al área en la cual esté expuesta la sustancia produce distintos tipos de afectación a la salud.

El cloro gas produce distintos efectos en la salud en caso de ingreso al organismo, sin embargo no es considerada como una sustancia cancerígena,

mutagénica o teratogénica. Por medio de inhalación es extremadamente irritante a la membrana mucosa del sistema respiratorio, produce nauseas, dolores de cabeza y bloqueo del sistema nervioso. En altas concentraciones la dificultad de respirar aumenta al punto de muerte por sofocación o neumonía química.

En cuanto a afectaciones oftálmicas el cloro líquido o gaseoso en altas concentraciones provoca visión borrosa y deformada, enrojecimiento, dolor y severas quemaduras oculares.

No se absorbe por medio de contacto u absorción en la piel, sin embargo el gas en el aire puede irritar y quemar la piel.

Finalmente después de horas de exposiciones crónicas al cloro gas en el aire produce ligeros síntomas irritantes hasta causar edema pulmonar.

#### **Umbrales de exposición y efectos clínicos estimados.**

De acuerdo a la concentración de cloro que se presente en el medio se pueden presentar distintos efectos clínicos que van desde la percepción del olor hasta causar la muerte, pasando por irritaciones a las membranas mucosas y al tracto respiratorio, dolores en el pecho, vómito, neumonitis tóxica y edema pulmonar.

#### **Límites permitidos de exposición en el trabajo; TLV & IDLH**

Existen indicadores para proteger a los trabajadores de una excesiva exposición a químicos tóxicos. Los indicadores más comunes son el TLV y el IDLH.

El TLV (Threshold Limit Value) es el nivel máximo permitido de concentración relacionada con un material tóxico libre en el aire a la cual un trabajador

puede ser expuesto en una jornada de 8 horas sin experimentar efectos adversos a la salud.

El IDLH (Immediately Dangerous to Life and Health limits) es un indicador que muestra los límites de exposición en el trabajo de materiales nocivos a la salud. Estos indicadores son establecidos para proteger al trabajador.

De acuerdo a estos indicadores, si quisiéramos expresar la toxicidad de manera comparativa con niveles de TLV veríamos que varía de una concentración de 0.5 ppm hasta un límite de 1 ppm, que es una exposición única e instantánea, la cual no debe ser rebasada en sus 8 horas de trabajo.

Expresando la toxicidad en niveles de IDLH (Immediately Dangerous to Life or Health) a 10 ppm presenta una toxicidad baja por inhalación reportada para humanos en una hora de exposición. El siguiente cuadro (cuadro 2) muestra los efectos clínicos según umbrales de exposición al cloro gas.

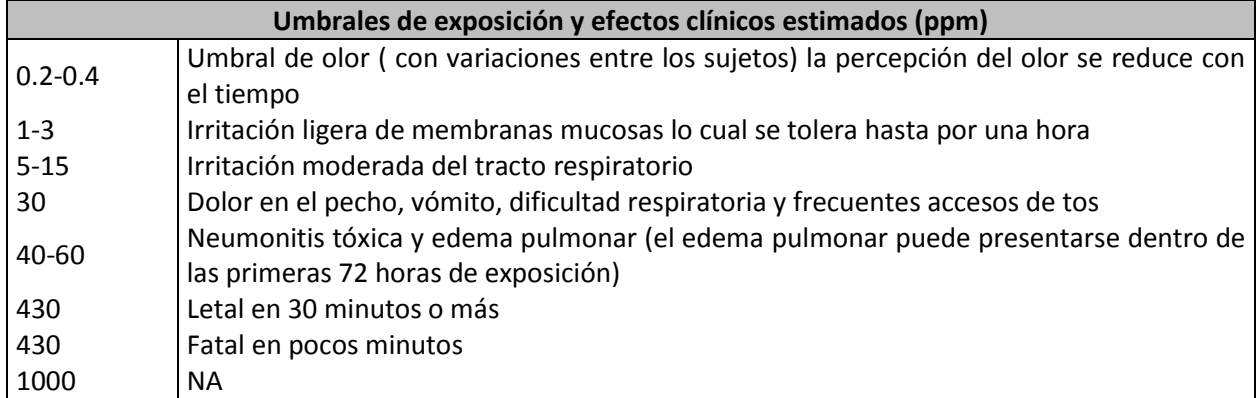

#### *Cuadro 2. Umbrales de exposición y efectos clínicos del cloro gas (Fuente: Hojas de seguridad de la planta productora de hipoclorito)*

#### **Ecología y daños al medio**

El cloro produce en la vegetación manchas blancas al contacto con hojas de plantas debido a la acción de la clorofila. Su toxicidad en animales varía dependiendo el tipo del animal (peso, tamaño) y de la concentración del cloro. Para medir su toxicidad en planta se presenta la siguiente tabla en niveles de LC50. Los LC50 son las siglas de "Concentración letal". Los LC50 miden la concentración necesaria de un químico en especial para matar al 50% de los animales de ensayo en un tiempo determinado.

| Ecología y Disposición de Desechos                                                                    |  |  |  |  |  |
|----------------------------------------------------------------------------------------------------|--|--|--|--|--|
| Vegetación: Causa manchas blancas sobre las hojas de las plantas debido a la acción en la clorofila   |  |  |  |  |  |
| Toxicidad en Animales                                                                                 |  |  |  |  |  |
| LC50 para ratas = 293 ppm/60 min                                                                      |  |  |  |  |  |
| LC50 para ratones =137 ppm/ 60 min                                                                    |  |  |  |  |  |
| LC50 para perros = 650 ppm /30 min                                                                    |  |  |  |  |  |
| Toxicidad en invertebrados: La magnitud de la toxicidad depende de la estación en el ciclo de la vida |  |  |  |  |  |
| (etapas tempranas son más sensitivas que las adultas), la temperatura, el tiempo de exposición y la   |  |  |  |  |  |
| especie.                                                                                              |  |  |  |  |  |

*Cuadro 3. Efectos ecológicos del cloro gas expresados en LC50 (Fuente: Hojas de seguridad de la planta productora de hipoclorito)*

A su vez, el cloro causa daños a la capa de ozono, formando oxígeno y monóxido de cloro descomponiéndose para producir más oxígeno y liberar nuevamente el cloro, continuando la destrucción catalítica del ozono (motivo por el cual se restringieron el uso de CFCs).

#### **Condiciones de operación:**

El cloro gas es producido a través de una reacción electrolítica entre salmuera e hidróxido de sodio produciendo hidrógeno gas y cloro gas como resultado de esta reacción:

$$
2NaCl_{(aq)} + 2H_2O_{(aq)} \rightarrow 2NaOH_{(aq)} + Cl_{2(g)} + H_{2(g)} \tag{1}
$$

Esta reacción general se puede dividir en las siguientes reacciones que ocurren sobre el cátodo (ecuaciones 2 y 3) y sobre el ánodo (ecuación 4):

$$
2H_2O_{(aq)} + 2e^- \rightarrow H_{2(g)} + 2OH^- \quad (2)
$$

$$
2Na^{+} + 2OH^{-} \rightarrow 2NaOH_{(aq)}
$$
 (3)

$$
2Cl^{-} \to Cl_{2(g)} + 2e^{-}
$$
 (4)

El cloro se produce sobre el ánodo y sobre el cátodo se generan hidrógeno y sosa cáustica al 32%.

El ánodo es formado por titanio y el cátodo es formado por níquel. Ambos electrodos están recubiertos por películas electrocatalíticas que permiten reducir el consumo de energía eléctrica necesaria.

El electrolito en el compartimiento anódico está compuesto por salmuera y el electrolito en el compartimiento catódico por una solución de NaOH. En la figura se muestra un esquema general de la operación típica de una celda electrolítica a membrana.

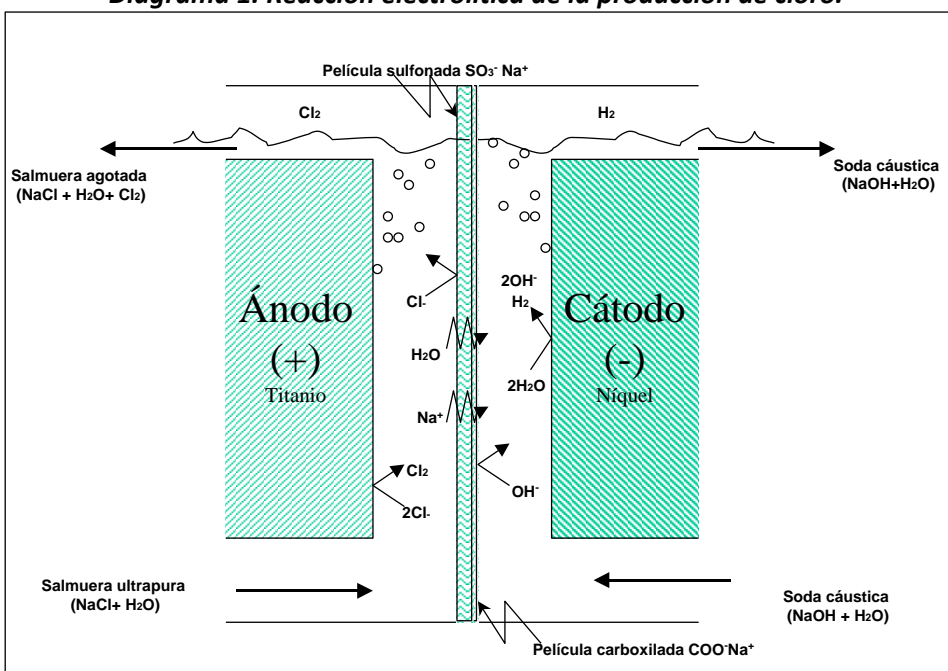

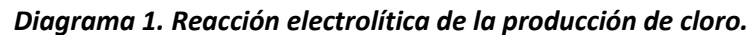

El cloro gas es enviado después a un intercambiador de calor donde reduce su temperatura de 90°C a 30° C y luego es dirigido a una torre de absorción donde es bañado con hidróxido de sodio para la producción de hipoclorito de sodio.

Para motivos de este ejercicio supondremos que la fuga de cloro gas ocurre mediante una fractura en la tubería que alimenta a la torre de absorción antes mencionada justo a la salida del intercambiador de calor. Hemos escogido este punto de la planta puesto que es donde ocurre la transportación del cloro gas en su mayor tramo y se encuentra a una altura considerable (5 m de altura sobre el nivel del suelo) y es aquí donde las condiciones atmosféricas pueden tener mayor influencia. Esta tubería es de 4 pulgadas de diámetro y se opera a 30°C a una presión de 2 atmósferas. Esta tubería tiene una longitud de 125 metros.

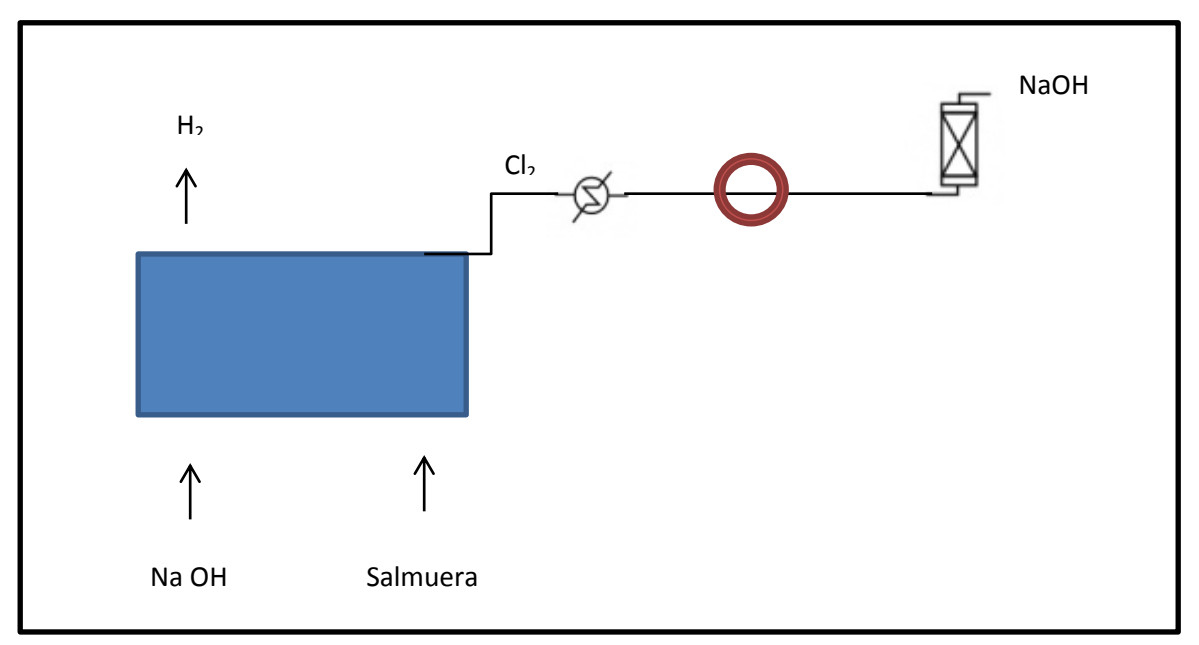

*Diagrama 2: Diagrama de operación de planta que muestra el lugar de la posible fuga de cloro gas.* 

#### **Meteorología:**

 $\ddot{\phantom{a}}$ 

Todos los contaminantes del aire emitidos por fuentes puntuales y distribuidas son transportados, dispersos o concentrados por condiciones meteorológicas y topográficas<sup>1</sup>. Es de acuerdo a distintos factores atmosféricos y del medio que los contaminantes se desplazan en él y se depositan en las superficies del suelo o se escapan a las distintas capas de la atmósfera. En casos de zonas urbanas, los contaminantes emitidos se dispersan sobre toda el área geográfica, depositándose en la misma. Es por eso que es necesario evaluar la meteorología del lugar mediante modelos matemáticos para poder entender cómo se dispersan los contaminantes a los alrededores y elaborar mapas para las concentraciones estimadas de los contaminantes en la región.

De acuerdo a Wark/Kenneth citado en su libro "Contaminación del aire origen y control", la dispersión de un contaminante en la atmosfera depende principalmente de tres variables:

- El movimiento general del aire que transporta al contaminante en dirección del viento (medio de transporte del contaminante).
- Fluctuaciones turbulentas que dispersan el contaminante en diferentes direcciones
- La difusión del contaminante debido a los gradientes de concentración.

<sup>1</sup> Wark, Kenneth "*Contaminación del aire origen y control" LIMUSA 2002 cap. 3 pg 113*

Existen diferentes factores atmosféricos que afectan las fluctuaciones turbulentas del aire que dispersan al contaminante. Las fluctuaciones que se revisarán en esta tesis son:

- Condiciones de estabilidad
- Circulación y velocidad del viento

## **Condiciones de estabilidad:**

 $\overline{a}$ 

La estabilidad de la atmósfera se define como la tendencia de la atmósfera a resistir movimientos verticales de los vientos o suprimir la turbulencia.<sup>2</sup> Esta característica de la atmósfera influye de manera importante sobre la dispersión de los contaminantes emitidos en ella.

Una atmósfera estable es aquella que no muestra mucho mezclado o movimientos verticales.

La estabilidad de una atmósfera, depende de varios factores pero principalmente de las turbulencias mecánicas del viento y de los gradientes de la temperatura.

En una atmósfera en condiciones estables el aire regresa a su posición inicial una vez que es alterado por una fuerza externa.

Cuando una atmósfera se comporta de manera neutral cualquier porción de aire que es arrastrada rápidamente hacia arriba o hacia abajo tendrá la misma temperatura que el ambiente a la nueva altura. Por tanto no existe una tendencia para un movimiento vertical adicional.

<sup>2</sup> Wark, Kenneth "*Contaminación del aire origen y control" LIMUSA 2002 cap. 3 pg 113*

La "tasa de cambio" juega un papel muy importante en la definición de estabilidad de una atmósfera. La tasa de cambio es el gradiente de temperatura con respecto a un elemento diferencial de espesor *dz*, en este caso, la altura. Es con la comparación de la tasa de cambio adiabática seca con la tasa de cambio ambiental que nos permite entender la estabilidad de una atmósfera. Cuando la tasa de estabilidad de la atmósfera es mayor a la tasa adiabática la estabilidad de la atmósfera se considera inestable.

#### **Circulación y velocidad del viento:**

 $\ddot{\phantom{a}}$ 

Existe una capa en la atmósfera conocida como la capa límite planetaria, ubicada entre la superficie de la tierra y los niveles superiores de la atmósfera. Es en esta región donde podemos hablar de gradientes de velocidad y circulación del viento.

El calentamiento diferencial del aire origina gradientes de presión horizontales, que a su vez conducen a un movimiento horizontal en la atmósfera, por lo tanto, debido a la diferencia de temperatura en la capa límite planetaria se producen los movimientos en gran escala del aire<sup>3</sup>.

Si la Tierra no girara el movimiento del viento debería de ir de las regiones de alta presión a las regiones de baja presión en sentido vertical y en sentido horizontal de las regiones frías a las regiones calientes. La rotación de la Tierra genera una fuerza adicional conocida como la fuerza de Coriolis. Esta fuerza es la responsable de una ligera deflexión del aire hacia la derecha en relación a la superficie cuando observamos el viento en dirección a su movimiento. La fuerza de Coriolis es función de la latitud y es proporcional a

<sup>3</sup> Wark, Kenneth "*Contaminación del aire origen y control" LIMUSA 2002 cap. 3 pg 106*

la velocidad del viento. Es máxima en los polos y mínima en las regiones cercanas al Ecuador. El resultado de este desequilibrio es que la dirección del viento corta las isobaras en dirección a la región de baja presión y ya no es paralela a las isobaras.

El movimiento del aire cerca de la superficie del terreno es obstaculizado por una fuerza de fricción causada por la rugosidad de la superficie. Por lo tanto, árboles, edificios y cualquier obstáculo hacia el viento produce diferentes gradientes de velocidad en dirección vertical. Así que la velocidad del viento y la circulación dependen de la rugosidad del terreno así como también del gradiente de la temperatura en la atmósfera interior. Esta fuerza de fricción es contraria a la dirección del viento.

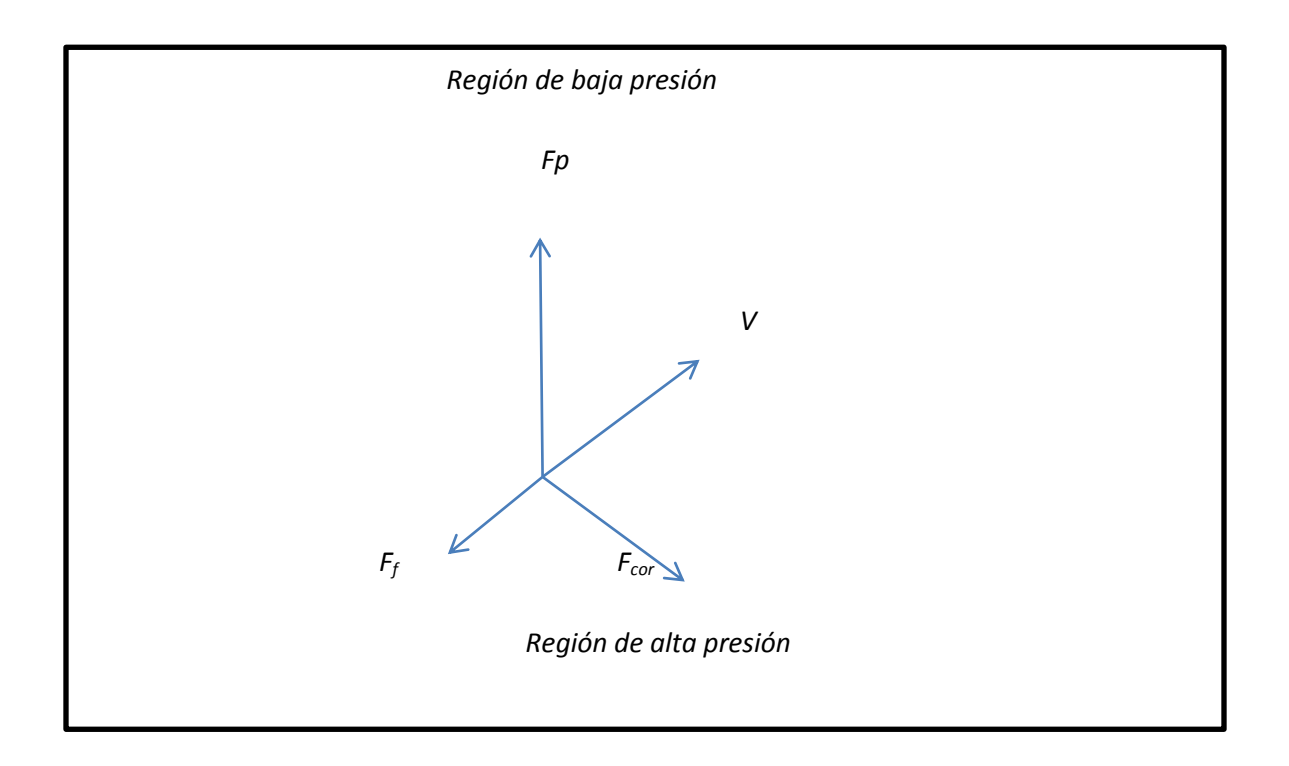

*Diagrama 3: Fuerzas que intervienen en la dirección del viento donde Fp es la fuerza causada por los gradientes de presión, V la velocidad del viento, Ff la fuerza de fricción y Fcor la fuerza de Coriolis)*

En los flujos ubicados cerca de los centros de presión, alta o baja, podría ocurrir que el viento sea constante cuando la componente del vector de presión equilibra la fuerza de fricción al mismo tiempo que el componente restante del vector de presión equilibre la fuerza de Coriolis. Si a esto añadimos el vector de la aceleración centrípeta, suponiendo que el recorrido se hace en un lugar curvo, la velocidad del viento se dirigirá hacia afuera desde un círculo con un cierto radio *r*. Por tanto, el flujo de aire en regiones de alta presión debe pasar en dirección de las manecillas del reloj y se dirigirá hacia abajo así como hacia afuera. Esto conlleva a que el aire se debe introducir desde arriba del centro y dirigirlo hacia abajo a fin de mantener el flujo hacia afuera. Estos flujos de aire descendentes se llaman *asentamientos* (subsidencia) y constituyen un inhibidor de la dispersión de los contaminantes de la atmosfera ya que arrojan al contaminante fuera de ella.

En el caso de las regiones de baja presión los flujos de aire tienen una dirección hacia el centro y en contra de las manecillas del reloj (contraria a los flujos de las regiones de alta presión). Dichos efectos pueden ser observados en diagrama 4. Por tanto un contaminante ubicado en las regiones de baja presión de la atmósfera sería arrastrado hacia arriba y por lo general se dispersaría en toda el área.

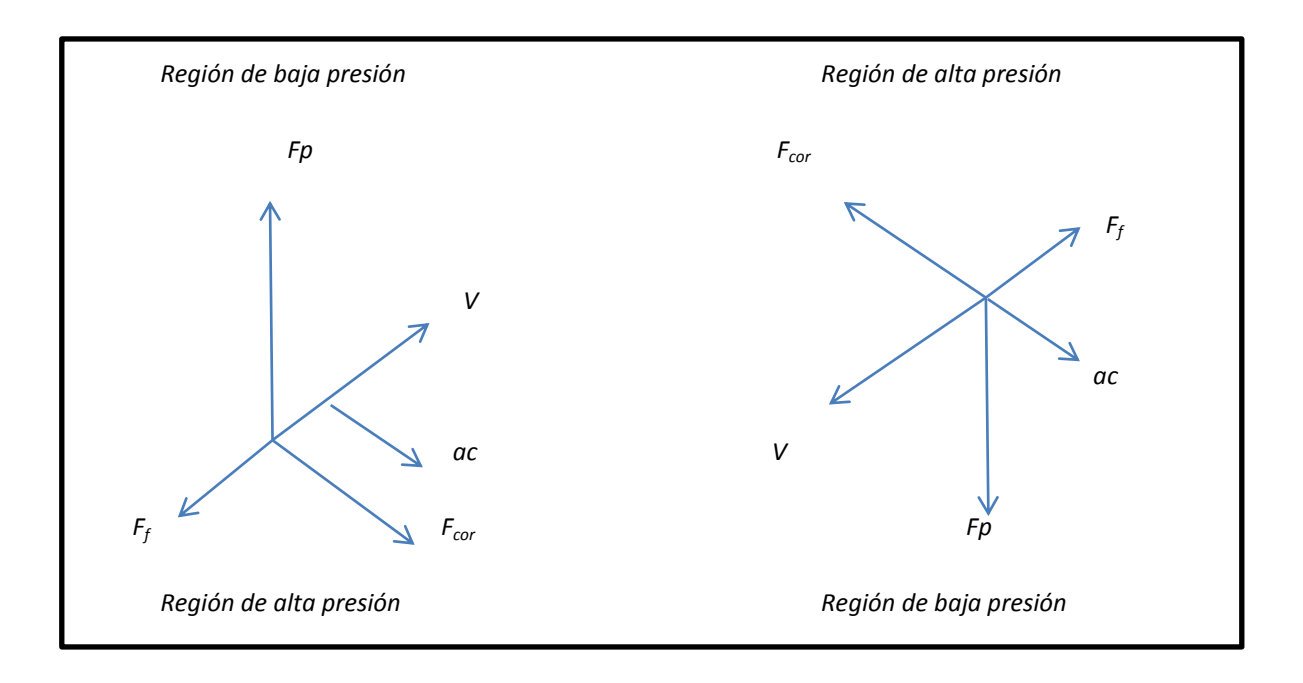

*Diagrama 4: Flujo de aire en regiones de bajas presiones y altas presiones* 

#### **Modelos de transporte y dispersión de los contaminantes.**

Un contaminante que haya sido arrojado a la atmósfera se dispersa en el ambiente dependiendo de varios factores como pueden ser, las propiedades del contaminante, las características meteorológicas del lugar donde fue expuesto y la naturaleza del terreno que se encuentra en el área donde se esparce el contaminante.

Existen distintas maneras de estudiar el transporte y la dispersión de los contaminantes en el ambiente que consideran distintos factores y casos de los ya antes mencionados. Para ello se elegirá el modelo más adecuado para este proyecto en particular que pueda evaluar emisiones de gases más densas que el aire.

## **Turbulencia atmosférica**

La turbulencia atmosférica es el mecanismo que diluye y mezcla contaminantes gaseosos y partículas al ser transportadas por el viento<sup>4</sup>. Debido al tipo de turbulencia y a las condiciones de transportación y dispersión del gas es como se elige el modelo a seguir y pueden ser alguno de los siguientes:

- Volúmenes bien mezclados (modelo de caja)
- Volúmenes con coeficientes de dispersión semi empíricos (modelos gaussianos y de nubes)
- Formulaciones de difusión en remolinos (modelos de malla y multicajas)
- Formulaciones complejas

El modelo de mayor aceptación en la actualidad es el modelo Gaussiano de pluma. Este modelo muestra una distribución normal del contaminante y es derivado de la ecuación de difusión de Fick que se puede revisar en el anexo 1 de esta tesis.

# **Distribución Gaussiana:**

 $\overline{a}$ 

La distribución gaussiana es un modelo matemático-estadístico que trata de simular el comportamiento en conjunto de las plumas emitidas de una fuente tanto a nivel de terreno como a la altura de la chimenea<sup>5</sup>. Estos modelos son sencillos y se adaptan fácilmente a diversas condiciones. El modelo

 $^4$  .- UNAM FAC DE QUIMICA; GESTION AMBIENTAL EN LA INDUSTRIA PETROLERA, MODULO 1: "AIRE, FUENTES FIJAS Y PORTATILES" CAPITULO 3 "METODOLOGIA")

<sup>5</sup> Wark, Kenneth "*Contaminación del aire origen y control" LIMUSA 2002 cap. 4 pg 148*

matemático necesita cierto número de suposiciones simplificadoras de manera que se pueda llegar a una función de distribución de la concentración del contaminante, en este caso, una distribución gaussiana. Se dice que una variable *x* está normalmente distribuida si la función de densidad *f(x)* satisface la siguiente relación (ecuación 5):

$$
f(x) = \frac{1}{\sigma (2\pi)^{1/2}} exp\left\{ \frac{-(x-\mu)^2}{2\sigma^2} \right\} \tag{5}
$$

Donde  $f(x)$  es la altura vertical sobre el eje horizontal,  $\mu$  establece la situación del valor máximo sobre el eje  $x \, y \, \sigma$  es la desviación estándar normal. La curva es simétrica con respecto al valor de  $\mu$  y el valor de  $\sigma$  se encarga de regular la amplitud de la curva. Este valor es importante en la explicación física de la dispersión de los contaminantes en la atmósfera.

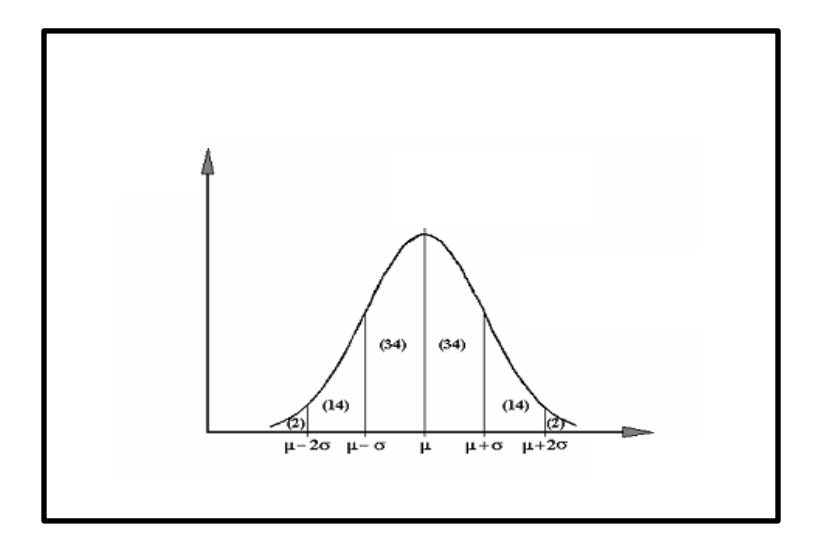

*Diagrama 5: Distribución normal o Gaussiana* 

La ecuación representa una distribución normal o gaussiana se encuentra en una forma normalizada. Esto quiere decir que el área bajo la curva es igual a uno.

En general, una ecuación de dispersión toma el valor de una doble distribución gaussiana en dos direcciones, *y* y *z.* Esto es simplemente el producto de ambas distribuciones gaussianas en cada una de las direcciones de las coordenadas (ecuación 6):

$$
f(y,z) = \frac{1}{(2\pi)\sigma_y \sigma_z} exp\left\{\frac{-(y-\mu_y)^2}{2\sigma_y^2} + \frac{-(z-\mu_z)^2}{2\sigma_z^2}\right\}
$$
(6)

Donde  $\sigma$  y  $\mu$  tienen la misma interpretación pero en su respectiva dirección. De acuerdo a lo ya mencionado en esta tesis, las condiciones de estabilidad son determinantes en la dispersión del contaminante. El valor de la estabilidad atmosférica es determinado por los datos de velocidad del viento y temperatura que se establezcan. De acuerdo al grado de estabilidad de la atmósfera, los parámetros  $\sigma_y y \sigma_z$  tienen diferentes valores. Estos valores pueden ser determinados mediante el siguiente cuadro:

|                                                        | Día     |                          |        | Noche                    |                            |  |
|--------------------------------------------------------|---------|--------------------------|--------|--------------------------|----------------------------|--|
|                                                        |         | Radiación solar entrante |        | Cubierta de nubes        |                            |  |
| Velocidad del<br>viento<br>superficial a 10<br>m (m/s) | Fuerte  | Moderada                 | Ligera | En su mayoría<br>nublado | En su mayoría<br>despejado |  |
| Clase                                                  | (1)     | (2)                      | (3)    | (4)                      | (5)                        |  |
| $\leq$ 2                                               | A       | $A - B$                  | B      | F                        | F                          |  |
| $2 - 3$                                                | $A - B$ | B                        |        | F                        | F                          |  |
| $3 - 5$                                                | B       | $B-C$                    |        | n                        | F                          |  |
| $5-6$                                                  |         | $C-D$                    | D      | D                        | D                          |  |
| > 6                                                    |         |                          |        |                          |                            |  |

*Cuadro 4: Estabilidad de atmósfera de acuerdo a la velocidad del viento (Fuente Wark, Kenneth "Contaminación del aire origen y control" LIMUSA 2002 cap. 3)*

Los coeficientes de dispersión se pueden expresar de manera algebraico por medio de las siguientes ecuaciones (ecuación 7 y 8):

$$
\sigma_y = ax^b \qquad (7)
$$
  

$$
\sigma_z = cx^d + f \qquad (8)
$$

Los valores de las constantes pueden darse en función a la velocidad del viento y de las condiciones de estabilidad como se observa en el cuadro 5.

|             |      | $x < 1$ km |       |         | $x < 1$ km |       |                |
|-------------|------|------------|-------|---------|------------|-------|----------------|
| Estabilidad | a    | C          | d     | f       | C          | d     | F              |
| A           | 213  | 440.8      | 1.941 | 9.27    | 459.7      | 2.094 | $-9.6$         |
| B           | 156  | 106.6      | 1.149 | 3.3     | 108.2      | 1.098 | $\overline{2}$ |
| C           | 104  | 61         | 0.911 | 0       | 61         | 0.911 | 0              |
| D           | 68   | 33.2       | 0.725 | $-1.7$  | 44.5       | 0.516 | $-13$          |
| E           | 50.5 | 22.8       | 0.678 | $-1.3$  | 55.4       | 0.305 | $-34$          |
| F           | 34   | 14.35      | 0.74  | $-0.35$ | 62.6       | 0.18  | $-48.6$        |

*Cuadro 5: Valores de las constantes como función de la distancia y de la dirección del viento. Fuente: D.O. Martn J air pollu. Control Assoc. 26, No. 2 (1976)* 

Las constantes son diferentes según sea *x*, menor o mayor a 1 km. El valor para **b** siempre es 0.894 y *x* se expresa en km.

#### **Modelo de dispersión Gaussiana**

Los contaminantes de la atmósfera pueden provenir de distintas fuentes a nivel del terreno o a nivel de una chimenea. Para el caso de una fuente elevada del nivel del terreno se puede describir el comportamiento de un contaminante mediante la siguiente figura:

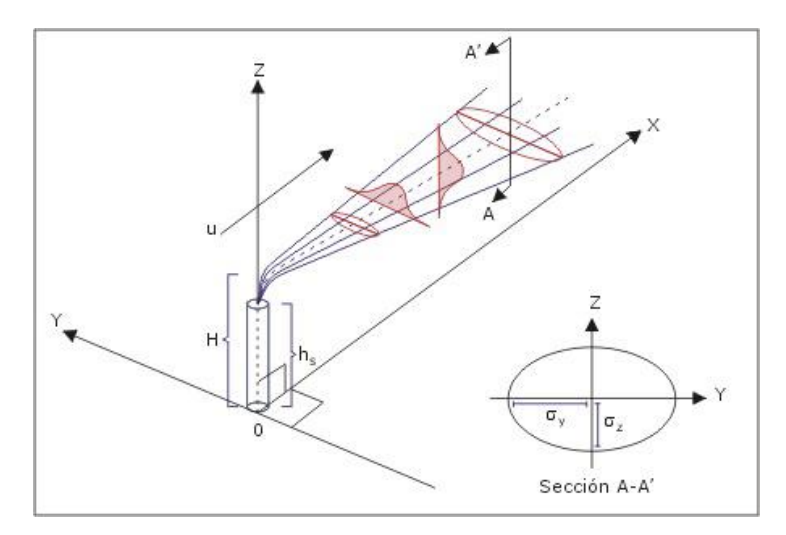

*Diagrama 6: Modelo Gaussiano (fuente: UNAM FAC DE QUIMICA; GESTION AMBIENTAL EN LA INDUSTRIA PETROLERA, MODULO 1: "AIRE, FUENTES FIJAS Y PORTATILES" CAPITULO 3 "METODOLOGIA")*

Donde *hs* es la altura de la fuente elevada y *H* es la altura de chimenea junto con la altura adicional representada por  $\Delta h$  a la cual se elevan los gases debido a su capacidad de flotación y a las condiciones del viento. Para fines prácticos la pluma aparecerá como si se originara en una fuente equivalente o virtual donde x=0.

Se enumeran las siguientes condiciones que se consideran para el modelo dispersión:

- La difusión del contaminante se originará en las direcciones *y* y *z* y serán arrastradas por una velocidad constante del viento *u* en dirección al eje de las *x.*
- Emisión continúa en estado estacionario
- Difusión despreciable en el eje *x*.
- Difusibilidades constantes de masa en las respectivas direcciones (*x,y,z*)

Utilizando la ecuación del perfil de concentración del viento (Véase Anexo 1 para el desarrollo completo) con las condiciones de frontera previamente establecidas y utilizando el formato de distribución gaussiana doble se obtiene la siguiente ecuación que modela la dispersión de un contaminante proveniente de una fuente puntual a la altura *H* por encima del suelo sin reflexión (ecuación 9):

$$
C = \frac{Q_x^{-1}}{2u\pi\sigma_y\sigma_z} \exp\left[-\frac{1}{2}\left(\frac{y^2}{\sigma_y} + \frac{(z-H)^2}{\sigma_z}\right)\right] \quad (9)
$$

El término "sin reflexión" hace referencia a que esta ecuación es válida hasta a cierta distancia *x* a nivel de suelo (*z = 0).* Después de este punto, el contaminante puede tener una "reflexión" al difundirse de nueva cuenta a la atmósfera desde el nivel de suelo<sup>6</sup>.

 $\overline{a}$ 

<sup>6</sup> Wark, Kenneth "*Contaminación del aire origen y control" LIMUSA 2002 cap. 4 pg 149*

# **Metodología**

## **Obtención de datos de la planta**

Los datos de la planta fueron proporcionados por el área de operaciones que se encargada de dar el mantenimiento necesario a la planta y de optimizar el proceso de producción. Los datos compartidos fueron los siguientes:

- Diámetro de la tubería a la salida del intercambiador de calor: 4 pulgadas
- Temperatura de operación: 30° C
- Presión de operación: 2 atms

# **Obtención de datos meteorológicos:**

Para este estudio en particular se consideraron los datos del viento de los últimos diez años (2003-2013) de la región de Tlalnepantla de Baz. Dichos datos atmosféricos fueron tomados de la base de datos del SIMAT (Sistema de Monitoreo Atmosférico). Esta información se compone de los siguientes datos:

Temperatura

**.** 

- Velocidad del viento
- Dirección del viento
- Humedad Relativa

Se obtuvo un intervalo de los datos obtenidos mediante un cálculo del percentil 25, la mediana y el percentil 75 de cada año para poder discutir el comportamiento de la atmósfera de la región a estudiar.

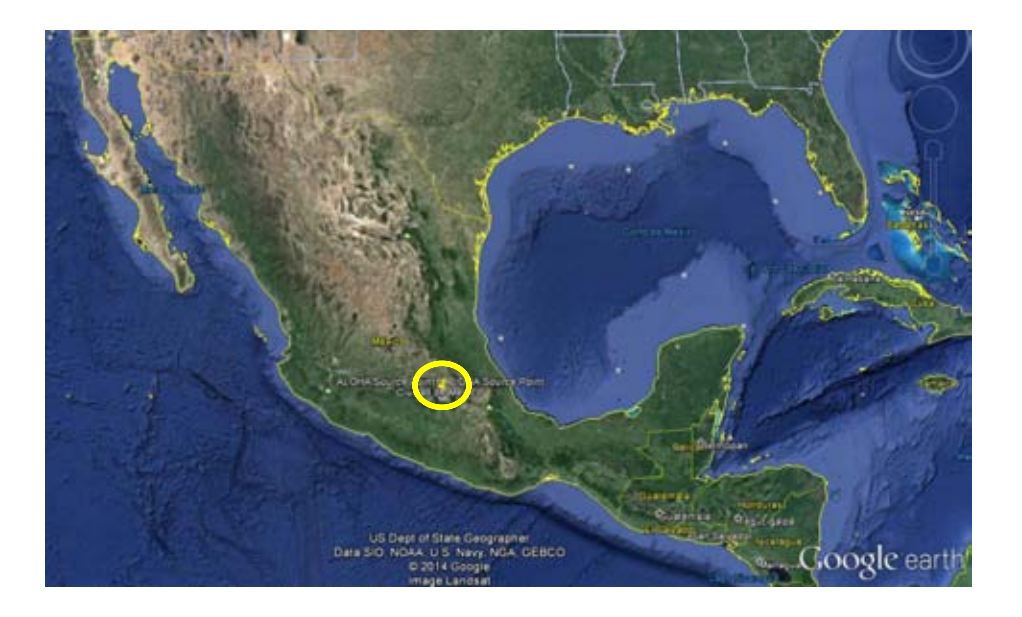

*Diagrama 7: Mapa de México, zona de estudio ubicada dentro del círculo amarillo*

Para estudiar las áreas de exclusión se creó un escenario donde la velocidad del viento es menor en los últimos diez años. Con una menor velocidad del viento se espera que la dilución del contaminante sea menor y su concentración sea mayor durante más tiempo. Utilizando esta velocidad verificaremos como afecta el efecto de la temperatura. Se buscará esa misma velocidad con la menor y con la mayor temperatura registradas para crear dos escenarios y poder estudiarlos.

#### **ALOHA/ Model / NOAA**

ALOHA, cuyas siglas significan Area Locations of Hardous Atmospheres, es un programa diseñado para modelar fugas químicas en casos de emergencias o para prevenirlas.

Conceptualmente ALOHA es un programa que despliega un estimado de la zona amenazada en caso de una liberación de algún compuesto químico tóxico que pueda ser dañino a la salud mediante un modelo de dispersión Gaussiano o un modelo de dispersión para gases pesados.

A través de los datos atmosféricos alimentados al sistema, ALOHA permite medir el nivel de estabilidad de la atmósfera y mide la zona afectada de riesgo por una fuga en varios escenarios tales como: una fuga de gas tóxico, explosiones por líquidos en ebullición, nubes de vapor por explosión, entre otros, así como también medir que tan rápido se escapa la sustancia de riesgo de tanques o tuberías y predecir como varía con respecto del tiempo. ALOHA usa el siguiente diagrama de estabilidad que mejor representa las condiciones de la atmósfera a partir de los datos meteorológicos proporcionados.

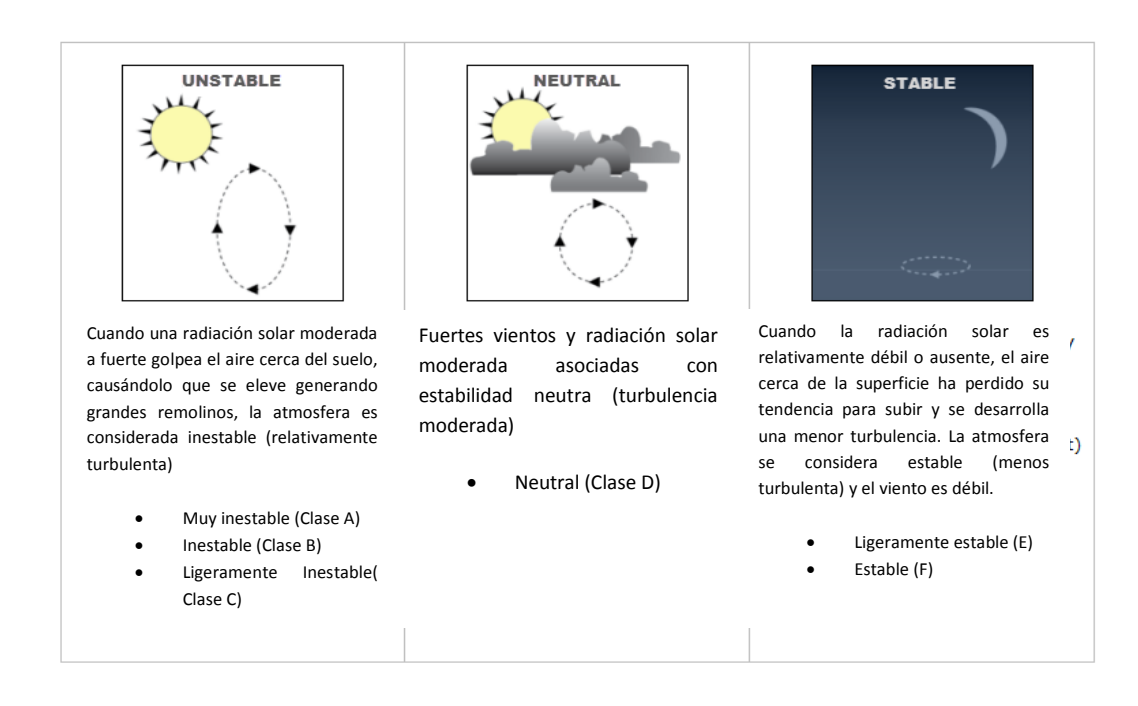

*Diagrama 8: Estabilidades consideradas en el programa Aloha* 

La clase de estabilidad tiene un efecto significativo en los resultados de las predicciones del sistema. ALOHA considera que las nubes no se extienden tan lejos como el viento bajo condiciones estables porque el contaminante es diluido de manera rápida, llegando a niveles de baja concentración y desplegando zonas de riesgo más cortas. Aun así, con vientos débiles también se pueden presentar condiciones de inestabilidad si la temperatura del aire es alta, creando alta turbulencia y un mezclado abundante<sup>7</sup>.

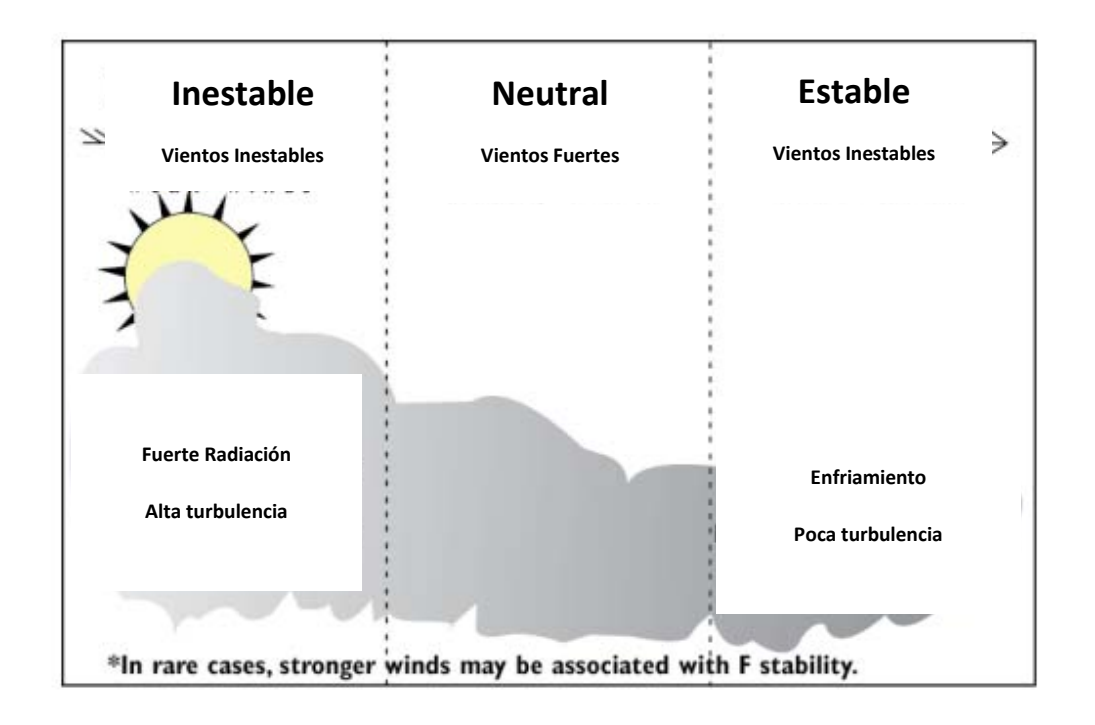

*Diagrama 9: Estabilidades de Aloha* 

ALOHA utiliza los siguientes criterios descritos en el cuadro para distribuir las condiciones de estabilidad:

 $\overline{a}$ 

<sup>&</sup>lt;sup>7</sup>.AlohaSoftwarehelpfile:///C:/Program%20Files/ALOHA/AlohaHelp/aloha\_help.htm#atmospheric/ user\_input/cloud\_cover.htm

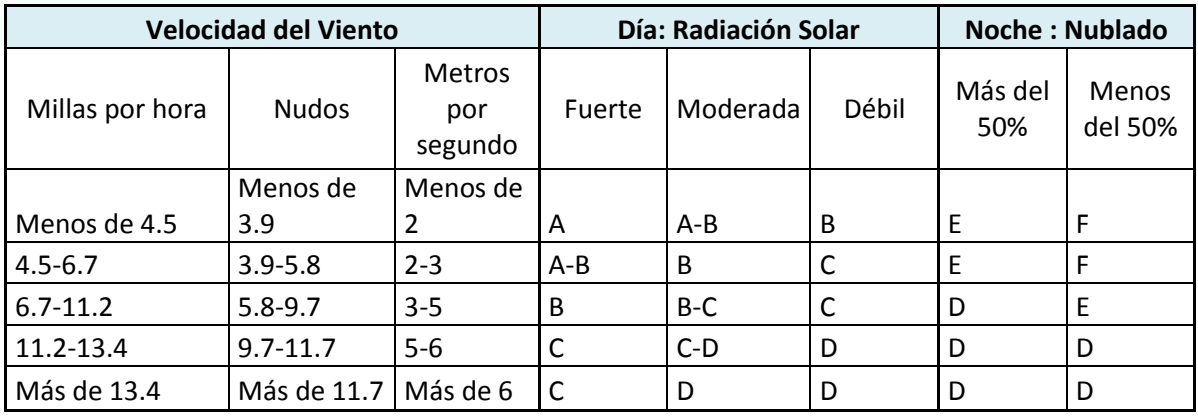

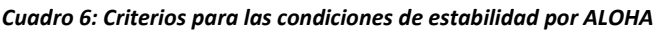

ALOHA cuenta con una serie de datos fisicoquímicos de componentes tóxicos.

Los parámetros que requiere el software para crear una simulación son los siguientes:

- Información del escenario (Día, hora o lugar donde ocurre la liberación del compuesto).
- Compuesto que se libera a la atmósfera.
- Información atmosférica (velocidad del viento y dirección, temperatura del aire).
- Fuente de liberación del compuesto (Tanque, tubería, etc).
- Información de la fuente (dimensiones y condiciones de operación).

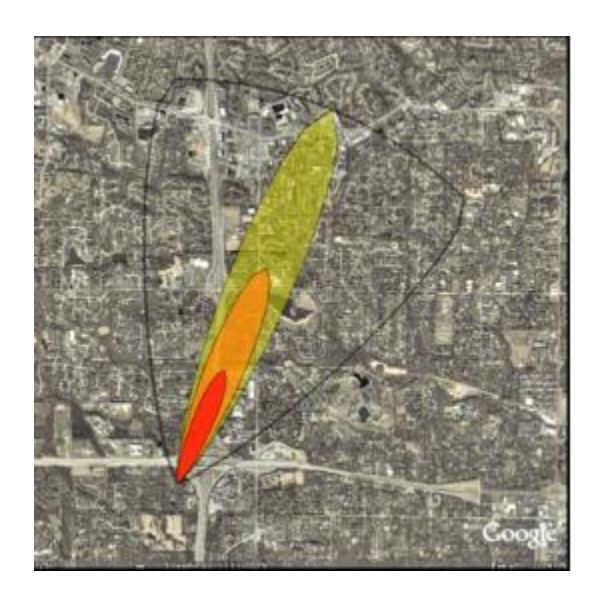

*Diagrama 10: Un mapeo de ALOHA para una zona de riesgo desplegada en Google Earth (fuente: http://response.restoration.noaa.gov/oil-and-chemical-spills/chemical-spills/response-tools/aloha-threatzones-and-other-output.html)* 

# **Análisis de los datos Meteorológicos.**

Se obtuvieron del SIMAT (Sistema de Monitoreo Atmosférico de la Ciudad de México) los datos para las siguientes variables meteorológicas de la región de Tlalnepantla de los últimos diez años:

- Temperatura.
- Velocidad del viento.
- Dirección del viento.
- Humedad relativa.

Los datos del SIMAT para cada una de las variables meteorológicas fueron medidos en intervalos de hora.

De acuerdo a la metodología descrita se trató la información para obtener un rango de valores para cada año los cuales se muestran en las siguientes gráficas, donde en la parte superior se encuentra el máximo, en la parte central el valor medio y en la parte inferior el valor mínimo:

#### *Temperatura:*

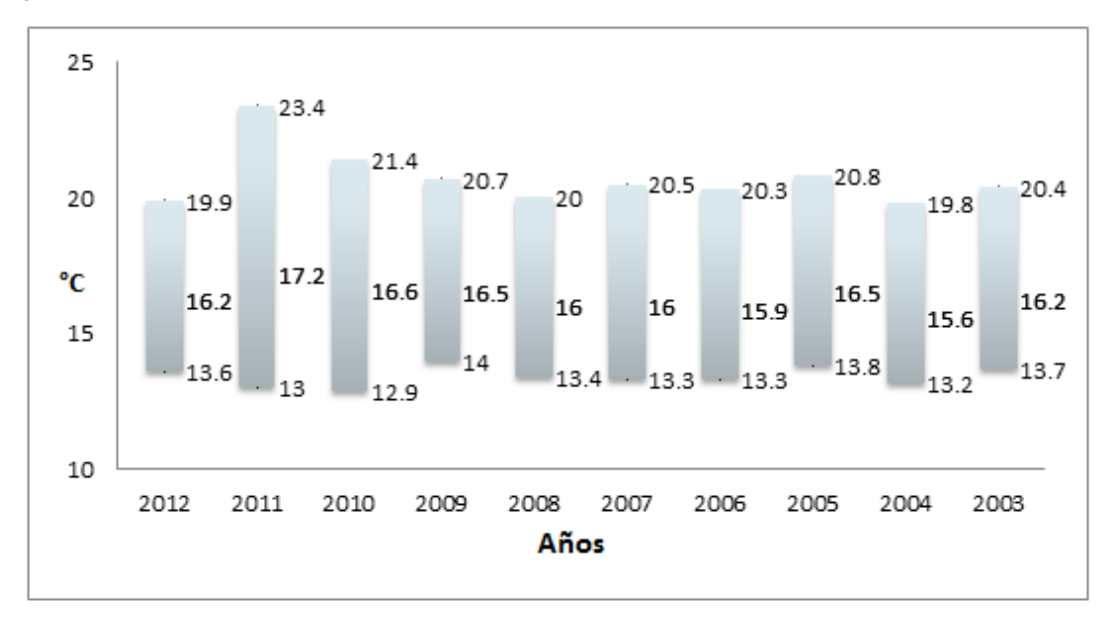

*Gráfica 1: Muestra el rango de temperaturas máximas y mínimas a lo largo de los años en la zona de estudio en °C, (Fuente de datos: Sistema de Monitoreo Atmosférico de la Ciudad de México SIMAT)* Como se observa en la gráfica 1 las temperaturas oscilan entre los 20° C

como máxima y los 13°C como mínima a excepción del año 2011 donde podemos apreciar la temperatura máxima del periodo de 23.4°C.

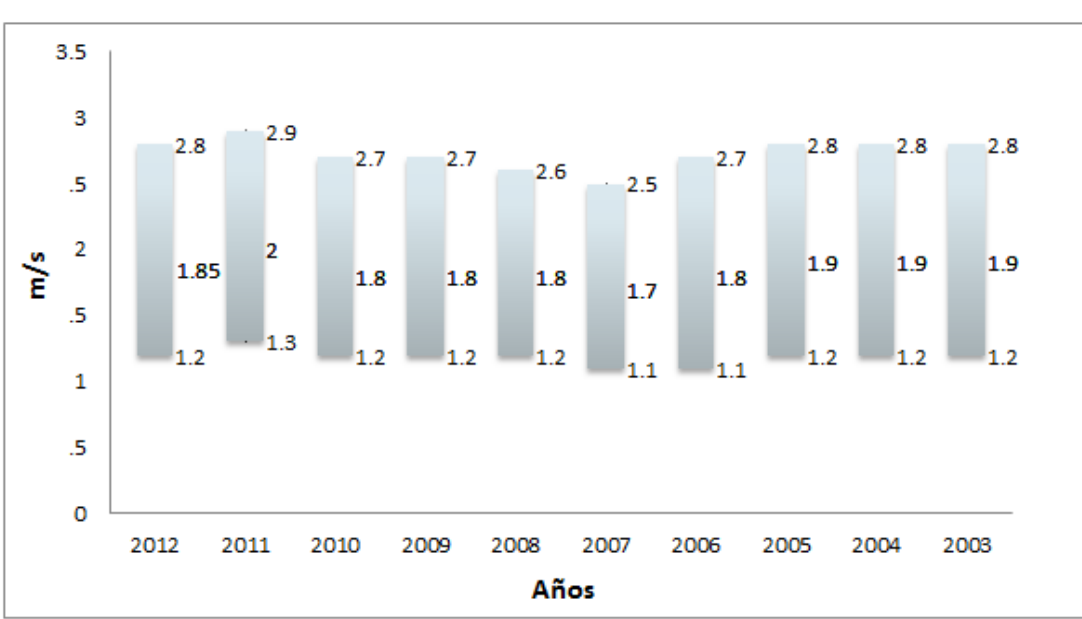

*Velocidad del viento:*

*Gráfica 2: Muestra el rango de velocidades del viento máximas y mínimas a lo largo de los años en la zona de estudio en m/s, (Fuente de datos: Sistema de Monitoreo Atmosférico de la Ciudad de México SIMAT)*

El intervalo de intensidades del viento se mantiene de manera continua durante los últimos diez años, con un máximo entre los 2.5 y los 2.8 m/s y con un mínima entre 1.1 y 1.3 m/s. Es en este escenario donde se encuentran las condiciones de mayor inestabilidad. La velocidad del viento es la determinante que se utiliza en este ejercicio para evaluar las peores condiciones de estabilidad. La velocidad mínima registrada durante los 10 años analizados fue de 1 m/s (prácticamente presente en todos los años). De los valores encontrados se utiliza la velocidad con la temperatura más alta y la más baja para generar dos escenarios.

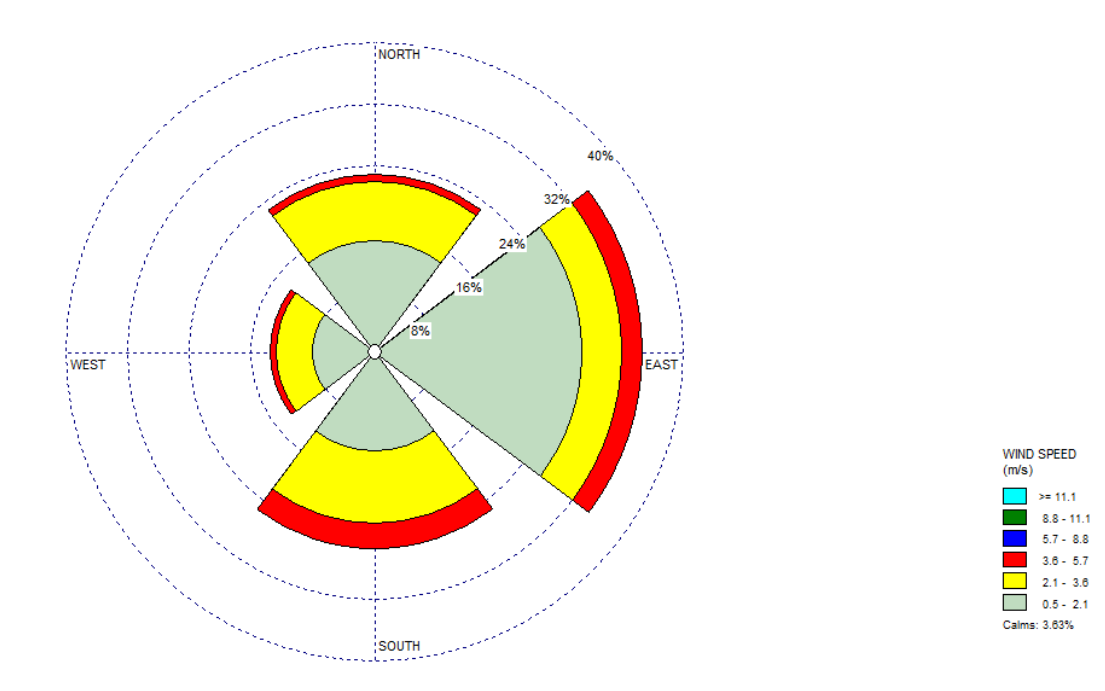

*Dirección del viento:* 

*Gráfica 3: Muestra el rango de dirección del viento en la zona de estudio (Marzo 2011) (Fuente de datos: Sistema de Monitoreo Atmosférico de la Ciudad de México SIMAT)*

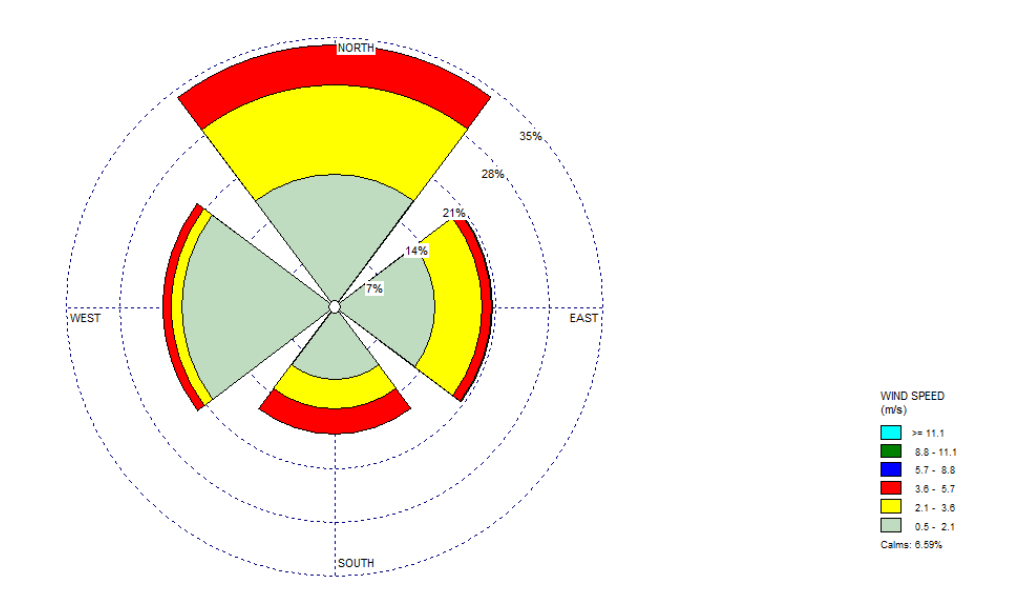

*Gráfica 4: Muestra el rango de dirección del viento en la zona de estudio (Enero 2007) (Fuente de datos: Sistema de Monitoreo Atmosférico de la Ciudad de México SIMAT)*

Estas gráficas nos permiten saber hacia qué región sopla el viento en nuestros escenarios de estudio. El viento sopla en su mayoría hacia el este en un 32% para el primer escenario, alcanzando una intensidad de viento hasta de 3.6 a un 5.7 metros por segundo. Para el segundo escenario el viento sopla principalmente hacia el Norte y parte hacia el Este y Oeste.

#### *Humedad Relativa*

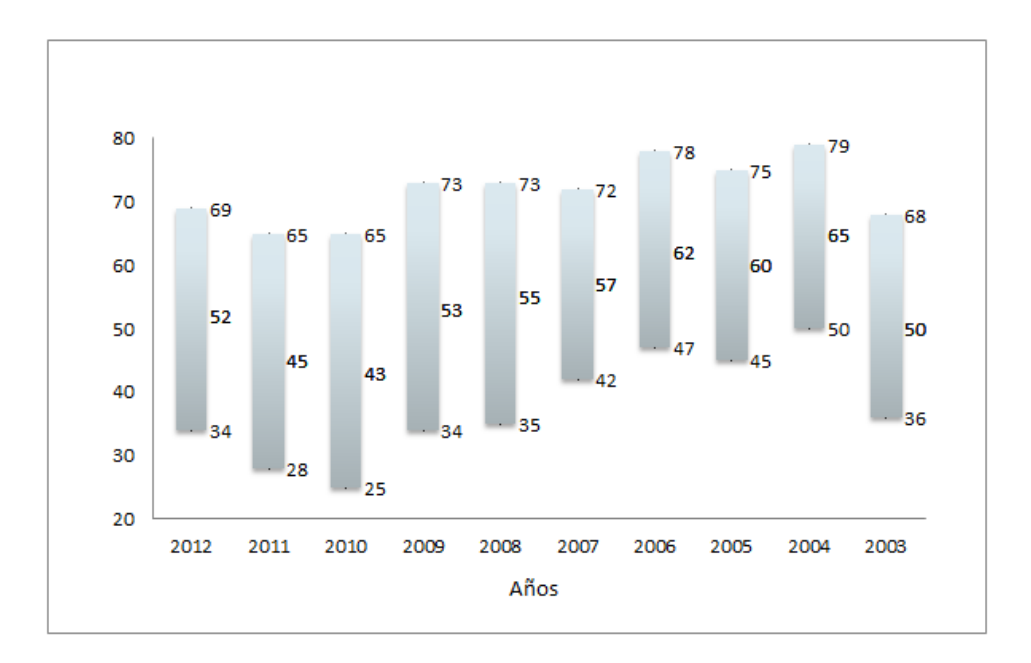

*Gráfica5: Muestra el rango de humedad relativa a lo largo de los años en la zona de estudio, (Fuente de datos: Sistema de Monitoreo Atmosférico de la Ciudad de México SIMAT)*

Referente a la humedad relativa, los datos en la gráfica demuestran que en la región se ha observado un valor máximo de 79% de humedad y un mínimo de 25%.

#### **Escenario de emisión**

La emisión del contaminante proviene de una apertura de 12.6 in<sup>2</sup> en una tubería de 4 in de diámetro que transporta cloro gas a 2 atmosferas de presión y una temperatura de operación de 30° C. Suponemos que la apertura de la tubería es igual al área de flujo del cloro gas.

#### **Resultados de ALOHA**

Para observar las condiciones con la mayor estabilidad se consideraron los siguientes escenarios de estudio, uno con el valor de velocidad más bajo encontrado en estos 10 años y el otro con el valor de temperatura más bajo respectivamente. Los datos fueron:

| Velocidad del viento @ 1 m/s | <b>Humedad</b><br><b>Relativa</b> | <b>Dirección</b><br>del<br>viento |     |                                     |
|------------------------------|-----------------------------------|-----------------------------------|-----|-------------------------------------|
| Temperatura<br><b>Máxima</b> | 29.8 °C                           | 9%                                | 85° | Ocurrida el 30 de<br>Marzo del 2011 |
| Temperatura<br><b>Mínima</b> | 4°C                               | 81%                               | 72° | Ocurrida el 10 de<br>Enero del 2007 |

*Cuadro 7: Datos Meteorológicos aplicados en Aloha* 

En el escenario de temperatura máxima los datos indican que es un aire seco, únicamente 9% de humedad relativa y es un viento que tiene dirección hacia el este de la región. Esta información se capturó con el sistema de cálculo de dispersión Aloha y se presenta en el anexo 2.

La estabilidad que se presenta en este estudio es de clase B (inestable) y los resultados son los siguientes:

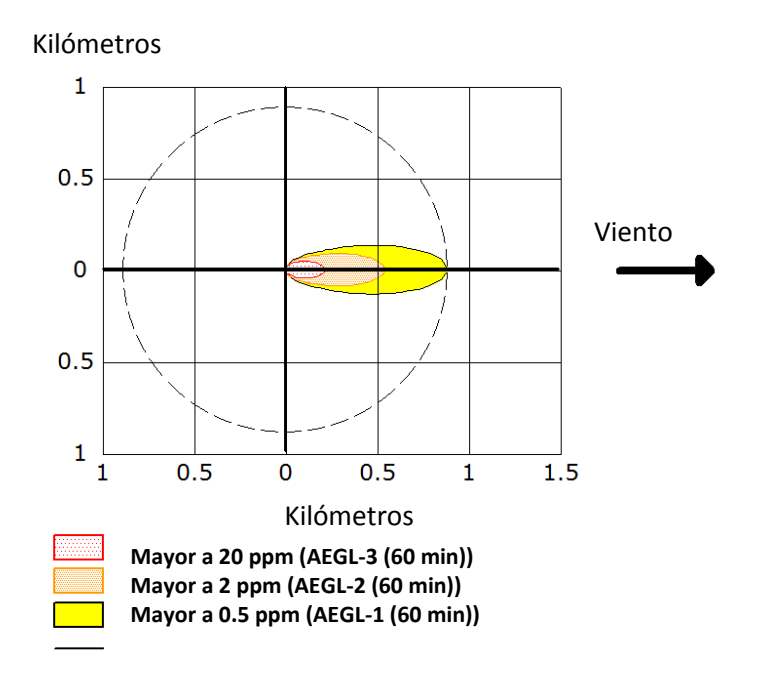

*Diagrama 11: Radio de alcance del contaminante medido en AEGL's primer escenario* 

Los diagramas de ALOHA representan la dirección del viento sobre el eje positivo de las x, no importando la dirección del viento sur, este, oeste o norte. La gráfica anterior presenta la concentración de la nube del contaminante y las zonas de la afectación del contaminante. La dirección del viento es desde el este y es ahí donde el contaminante es arrastrado hacia el oeste. En la figura sólo se presenta la dispersión alineada en la dirección del eje *x* y hacia los valores positivos, para ver la dispersión real en la región se requiere incluir esta dispersión en un mapa como los presentados posteriormente.

Los primeros 217 m, el contaminante muestra una concentración de 20 ppm, concentración que excede los niveles 3 de AEGL's.

La afectación del contaminante con una concentración de 2 ppm actúa hasta una zona de 534 m desde la liberación del mismo y una concentración del contaminante de 0.5 ppm podría afectar la zona hasta 876 m.

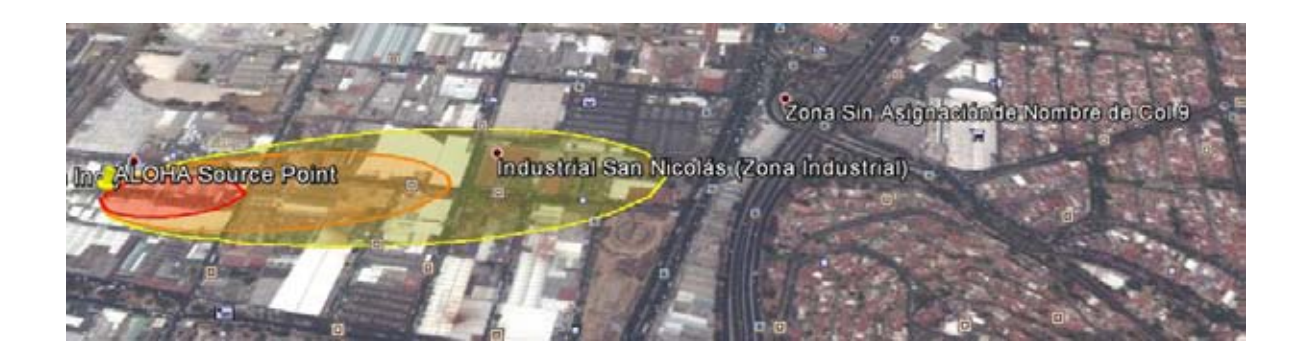

*Diagrama 12: Zonas de riesgo por la dispersión de cloro vista desde Google Earth*

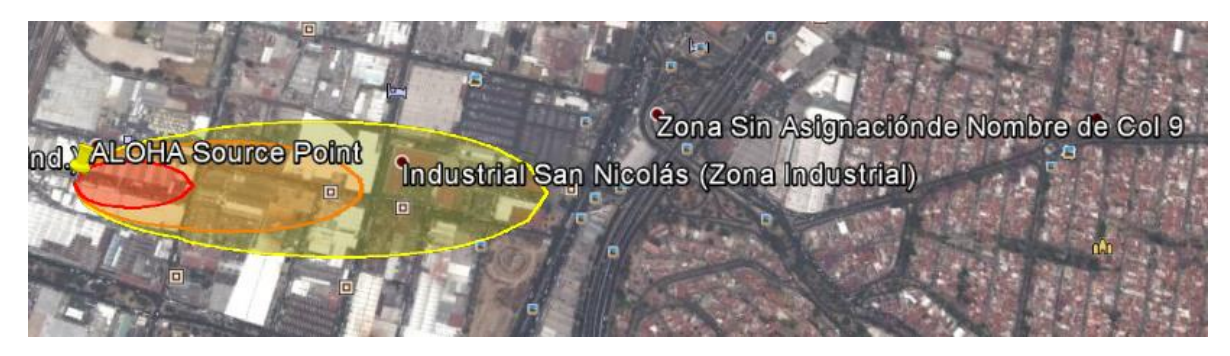

*Diagrama 13: Zonas de riesgo por la dispersión de cloro vista desde Google Earth* 

Este es el peor escenario con los datos atmosféricos presentados en los últimos 10 años.

En el escenario de temperatura mínima (4°C) los datos indican que es un aire húmedo, 81% de humedad relativa, y es un viento que tiene dirección también hacia el este de la región (72°). Estos datos presentan una estabilidad atmosférica neutra clase D.

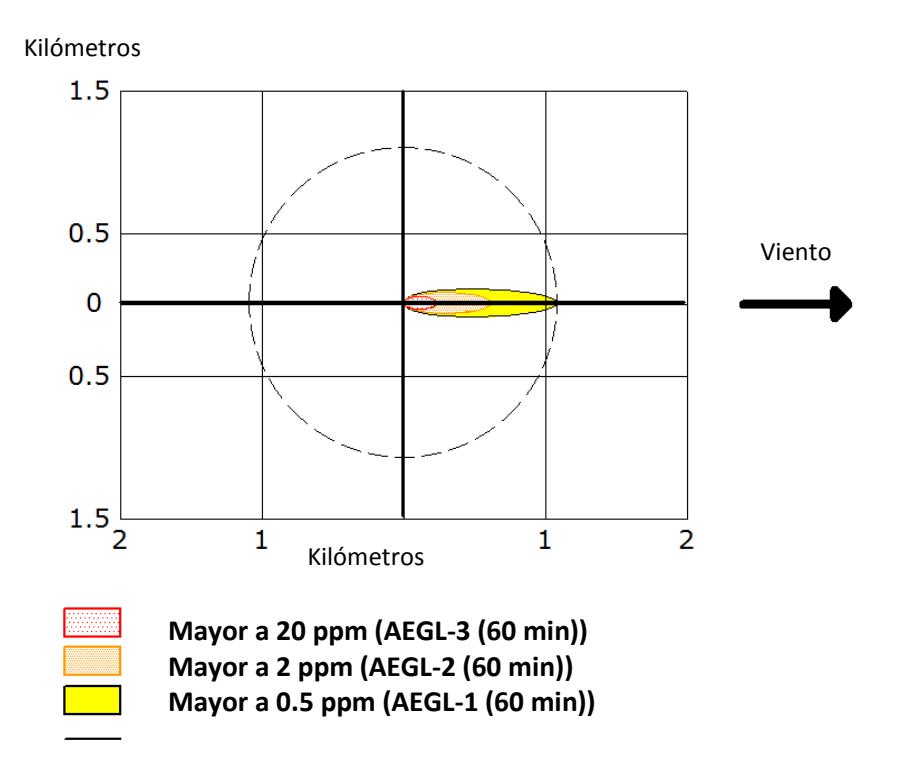

*Diagrama 14: Radio de alcance del contaminante medido en AEGL's segundo escenario* 

A diferencia del caso anterior, este escenario presenta una estabilidad atmosférica neutra. La mayor concentración del contaminante se ubica a 227 m de distancia de donde ocurre la fuga del cloro representado en el diagrama en la zona roja. A 623 m de distancia la concentración disminuye a 2 ppm, ubicada en la zona naranja, y a 1.1 km se reduce a 0.5 ppm representado en la zona amarilla.

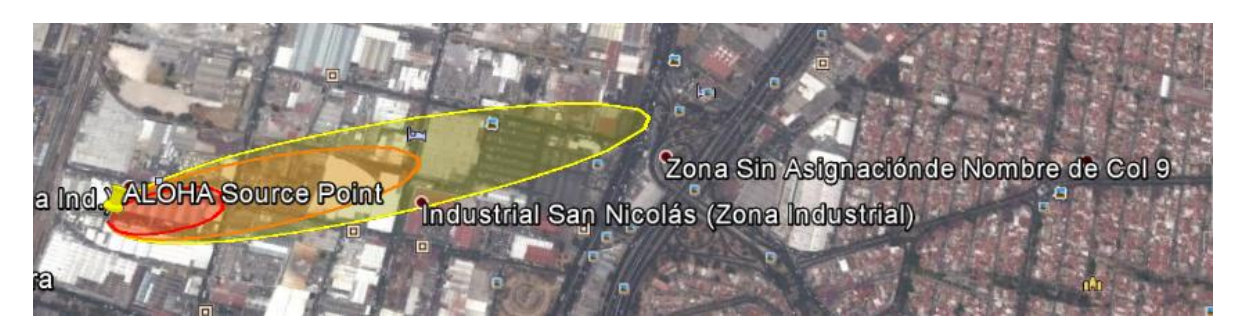

*Diagrama 15: Zonas de riesgo por la dispersión de cloro vista desde Google Earth* 

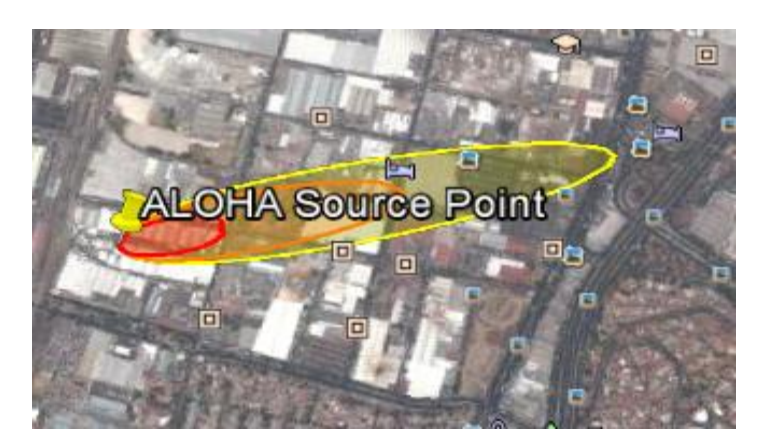

*Diagrama 16: Zonas de riesgo por la dispersión de cloro vista desde Google Earth* 

# **Análisis de resultados**

A diferencia del primer escenario el contaminante se esparce con un alcance mayor en el segundo escenario. A continuación se presenta un comparativo con el caso anterior y el primero asumiendo que ambos casos tienen la misma dirección del viento:

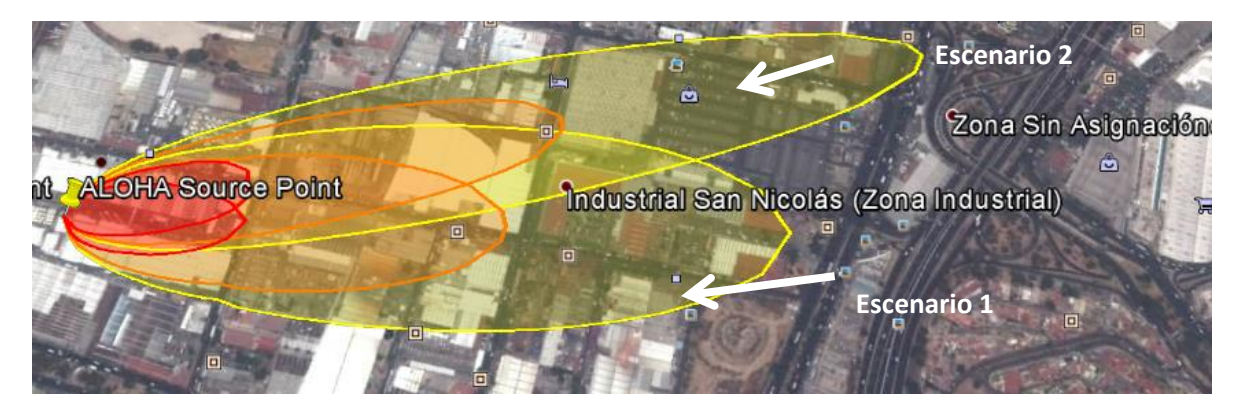

*Diagrama 17: Zonas de riesgo por la dispersión de cloro vista desde Google Earth* 

Este comparativo permite ilustrar que a mayor estabilidad atmosférica menor es el mezclado vertical y horizontal que ocurre en ella y se mantiene por mayor tiempo la concentración del contaminante en la superficie.

En el primer escenario las condiciones atmosféricas presentan una mayor temperatura que en el segundo escenario con una misma velocidad, la velocidad más baja presente en esta zona durante los últimos 10 años (1 m/s). Este escenario presenta una estabilidad atmosférica inestable, debido a la diferencia entre las temperaturas (29.8°C primer escenario vs 4°C segundo escenario). Esto crea un mayor mezclado en la atmósfera y una dilución más rápida del contaminante a diferencia del segundo caso. El contaminante posee concentraciones más altas en el segundo escenario y cubre una mayor superficie, esto es debido a que no se dispersa en la vertical tanto como el en primer escenario.

De acuerdo a los dos casos estudiados cuando se tiene una mayor estabilidad atmosférica existe un riesgo mayor puesto que la concentración del contaminante es menos diluida y aparece con mayor alcance en las regiones aledañas.

En regiones donde el contaminante alcanza una concentración de 20ppm o mayor, existe un riesgo elevado a la salud. De acuerdo a lo revisado en las hojas de seguridad es en esa área donde el cloro gas puede producir desde dolores en el pecho, vómito y dificultades respiratorias hasta neumonitis tóxica y edemas pulmonares que pueden llevar hasta la muerte en tan solo unos minutos. Dicha zona está ubicada desde el punto donde ocurre la fuga hasta 227m en dirección del viento, asumiendo el peor escenario estudiado, con una atmósfera más estable donde no ocurre mezclado del viento y la concentración del contaminante es mayor por más tiempo. Es recomendable evacuar a las personas ubicadas en esta región para evitar cualquier síntoma previamente mencionado.

Es en altas concentraciones donde el cloro puede producir daños a la vegetación causando manchas blancas en ellas debido a la acción con la clorofila.

Las zonas donde la concentración de contaminante alcanza concentraciones que varían de las 19 ppm y hasta 2 ppm son importantes. Dichas zonas se encuentran hasta los 623 m de donde ocurre la fuga del contaminante produciendo irritación moderada del tracto respiratorio y en las membranas mucosas.

Por último en las zonas donde el contaminante alcanza una concentración menor a 2 ppm se puede presentar un umbral de olor que puede variar entre los sujetos de acuerdo a la percepción y este se reduce con el tiempo.

## **Conclusiones**

En México existen normas que regulan las actividades consideradas como "altamente riesgosas" fundamentadas en distintas leyes como La Ley General del Equilibrio Ecológico y la Protección al Ambiente. Esta regulación se realiza mediante la aplicación de dos instrumentos: el Estudio de Riesgo Ambiental (ERA) y el Programa para la Prevención de Accidentes (PPA). Estos instrumentos tienen como objeto responsabilizar a las instituciones por acciones de remediación de un sitio contaminado cuando manejan materiales de alta peligrosidad.

De acuerdo al artículo 147 los establecimientos en operación que realicen actividades altamente riesgosas deben formular ante la SEMARNAT un estudio de riesgo detallado y someter el PPA a la aprobación de la SEMARNAT.

El PPA es un documento a través del cual una persona física o moral, que realiza actividades consideradas como altamente riesgosas, describe las medidas y acciones de prevención contra los riesgos analizados en el Estudio de Riesgo Ambiental.

# *El Estudio de Riesgo Ambiental (ERA) y el Programa para la Prevención de Accidentes.*

De acuerdo al SEMARNAT, el Estudio de Riesgo Ambiental tiene por objeto definir si la contaminación existente en un sitio representa un riesgo tanto para el medio ambiente como para la salud humana.

En este estudio se deben de incluir entre otras cosas, información sobre el material de riesgo a manejar y zonas potenciales de afectación. Este apartado es de alta importancia tanto a las autoridades como al personal involucrado para la atención de contingencias. Descripciones sobre el proceso productivo y eventos detectados hacia el medio ambiente también son requeridos en este estudio.

De acuerdo con la guía para la elaboración de los PPA, publicada por la SEMARNAT el 20 de Mayo del 2010, para el caso de los PPA se debe de incluir un plano o una fotografía aérea que pueda medir los riesgos potenciales de afectación y para el caso de sustancias tóxicas se deben de incluir además las concentraciones esperadas en cada una de las zonas vulnerables (LC50, IDLH, TLV).

Debido a las características del cloro gas y su peligrosidad hacia el ambiente y a la salud humana un análisis de este tipo es necesario.

El análisis y estudio elaborado en esta tesis contiene los elementos necesarios para la medición del riesgo en esta planta productora de hipoclorito y puede ser complementada y ampliada con un programa de prevención de accidentes que incluya los diferentes programas de desarrollo de medidas correctivas y de control en el proceso y atención en el caso de que un accidente ocurriese.

Estos escenarios fueron estudiados exponiendo casos donde la velocidad del viento es mínima y es utilizando la variante de la temperatura donde se produce la variabilidad de estabilidades atmosféricas. Dichos datos atmosféricos fueron tomados de una base de datos oficial que contiene las

mediciones para la temperatura, humedad relativa, dirección del viento y velocidad del viento en esta zona en particular (Tlalnepantla Estado de México) durante los últimos 10 años.

El objetivo de este trabajo fue la determinación de áreas de exclusión en caso de una fuga de cloro gas en las regiones de Tlalnepantla Estado de México y poder determinar sus daños a la salud. Dos diferentes escenarios basados en información meteorológica de la región durante los últimos 10 años pudieron ser simulados para evaluar los alcances del contaminante cumpliendo con el objetivo primordial de este trabajo.

Esta simulación puede ser replicada en una situación real bajo las condiciones que presente la exposición del contaminante de manera que se pueda estudiar las posibles causas y consecuencias del mismo en el ambiente bajo los parámetros atmosféricos en el momento de la fuga.

# **Bibliografía:**

- ADELSON L KAUFFMAN (1971). Fatal Chlorine Poisoning; report of two cases with clinicopathological correlation. London: Clin Pathol
- ALOHA MODEL NOAA. (2014). ALOHA. Available: http://response.restoration.noaa.gov/aloha. Last accessed 2014.
- DIARIO OFICIAL DE LA FEDERACIÓN 28 DE ENERO 1988 " LEY GENERAL DEL EQUILIBRIO ECOLOGICO Y LA PROTECCION AL AMBIENTE"
- GILBERT STEVEN G (2005). A SMALL DOSE OF TOXICOLOGY. MEXICO: HWP
- Hazard Chemical Data Tlalnepantla México., 1993
- Jane Kay. (2014). Special Report: Chlorine accidents ruptura life for workers, townspeople. Environmental Health News. 11 (1), p1-7.
- Kathryn Sullivan. (2005). NOAA . Available: http://www.noaa.gov/about-noaa.html. Last accessed 08th Jul 2014.
- KENNETH WARK (2002). CONTAMINACION DEL AIRE Y CONTROL. 3rd ed. MEXICO: LIMUSA. P20-200.
- Manahan, S. E., Environmental Science and Technology, Boca Raton, USA, Lewis Pubs, 1997.
- SEMARNAT 07-008- SUBSECRETARIA DE GESTIÓN PARA LA PROTECCIÓN AMBIENTAL "GUÍA PARA LA ELABORACIÓN DEL ESTUDIO DEL PROGRAMA PARA LA PREVENCION DE ACCIDENTES "
- SEMARNAT 07-008- SUBSECRETARIA DE GESTIÓN PARA LA PROTECCIÓN AMBIENTAL "GUÍA PARA LA ELABORACIÓN DEL ESTUDIO DE RIESGO AMBIENTAL"
- UNAM FAC DE QUIMICA; GESTION AMBIENTAL EN LA INDUSTRIA PETROLERA, MODULO 1: "AIRE, FUENTES FIJAS Y PORTATILES" CAPITULO 3 "METODOLOGIA"
- United States National Transportation Safety Board (November 29, 2005). ["Report of](http://www.ntsb.gov/publictn/2005/RAR0504.htm)  [Railroad Accident: Collision of Norfolk Southern Freight Train 192 with Standing Norfolk](http://www.ntsb.gov/publictn/2005/RAR0504.htm)  [Southern Local Train P22 With Subsequent Hazardous Materials Release. Graniteville,](http://www.ntsb.gov/publictn/2005/RAR0504.htm)  [South Carolina; January 6, 2005. NTSB/RAR-05/04".](http://www.ntsb.gov/publictn/2005/RAR0504.htm) Retrieved 2005-11-29.

## **Anexo 1**

Modelo Gaussiano de Dispersión:

El modelo Gaussiano parte de la ecuación de la conservación de la materia:

$$
\frac{\partial C}{\partial t} = -V \cdot \nabla C + K \nabla^2 C + S
$$

Dónde:

$$
\nabla = \frac{\partial}{\partial x} + \frac{\partial}{\partial y} + \frac{\partial}{\partial z}
$$

$$
\nabla^2 = \frac{\partial^2}{\partial x} + \frac{\partial^2}{\partial y} + \frac{\partial^2}{\partial z}
$$

La ecuación de la conservación de la materia indica que el cambio de la concentración con respecto del tiempo es igual a la parte que se transfiere por medio de la convección (velocidad multiplicada por el gradiente de la concentración) más la parte que se transfiere por difusión, (laplaciano de la concentración por una constante) más las partículas que sedimentan (término S).

Para este caso consideraremos las siguientes condiciones:

- Proceso en estado estacionario, emisión continua:  $\frac{\partial}{\partial x}$
- El eje X se alinea con la dirección del viento  $\nabla = \frac{c}{\partial}$
- La velocidad del viento es constante en cualquier punto del sistema de coordenadas (*x, y, z*)

 El transporte de los contaminantes debido al viento se da mayormente por convección en la dirección *x* que en la difusión descendente en el eje de las x:  $u \frac{\partial C}{\partial x} \gg K x x \left( \frac{\partial^2}{\partial x^2} \right)$  $\frac{\partial}{\partial x^2}$ 

Resumiendo la expresión:

$$
u\frac{\partial C}{\partial x} = Kyy \left(\frac{\partial^2 C}{\partial y^2}\right) + Kzz \left(\frac{\partial^2 y}{\partial x^2}\right)
$$

Donde Kyy ≠ Kzz. Ahora implementaremos sobre esta ecuación las siguientes condiciones de frontera:

- $C \rightarrow \infty$  cuando X  $\rightarrow$ 0 (La mayor concentración se encuentra en la fuente puntual).
- $C \rightarrow 0$  cuando x,y,x  $\rightarrow \infty$  (La menor concentración se encuentra a la mayor distancia de la fuente puntual)
- $Kzz \left( \frac{\partial^2}{\partial x^2} \right)$  $\frac{\partial^2 y}{\partial x^2}$ )  $\rightarrow 0$  cuando z  $\rightarrow$ 0. (No hay difusión en la superficie).
- $\bullet$   $\int_0^\infty \int_{-\infty}^\infty u$  $\infty$  $\int_{0}^{\infty}\int_{-\infty}^{\infty}uC(x,y,z)dy dz = Q, x > 0$  (La tasa de transporte del contaminante en la dirección del viento es constante e igual a la tasa de emisión Q del contaminante en la fuente $1$ <sup>1</sup>

La solución de la ecuación diferencial parcial de segundo orden es:

$$
C = Kx^{-1}exp\left[-\left(\frac{y^2}{D_y} + \frac{z^2}{D_z}\right)\frac{u}{4x}\right]
$$

Donde *K* es una constante determinada por las condiciones de frontera. Para un caso en específico donde la altura H está por encima del suelo el valor de K es representado por la siguiente expresión:

$$
K = \frac{Q}{4\pi (D_y D_z)^{1/2}}
$$

Esta ecuación se sustituye en la ecuación anterior y las magnitudes de Dy y Dz se cambian por  $σ<sub>y</sub>$ y  $σ<sub>z</sub>$  de acuerdo a las siguientes expresiones:

$$
\sigma_y^2 = \frac{2D_y x}{u}
$$

$$
\sigma_z^2 = \frac{2D_z x}{u}
$$

De aquí resulta que:

$$
C = \frac{Q_x^{-1}}{4\pi (D_y D_z)^{1/2}} \exp \left[ -\left(\frac{y^2}{D_y} + \frac{z^2}{D_z}\right) \frac{u}{4x} \right]
$$

$$
C = \frac{Q_x^{-1}}{2\pi u \sigma_y \sigma_z} \exp\left[-\frac{1}{2}\left(\frac{y^2}{\sigma_y} + \frac{z^2}{\sigma_z}\right)\right]
$$

# **Anexo 2**

## **Información del escenario:**

Para este parámetro agregamos la información del lugar donde ocurre la liberación del compuesto. La planta de hipoclorito está localizada en Tlalnepantla Estado de México:

- Elevación: 2264 metros
- Longitud: 99° 12' Oeste
- Latitud: 19° 33' Norte

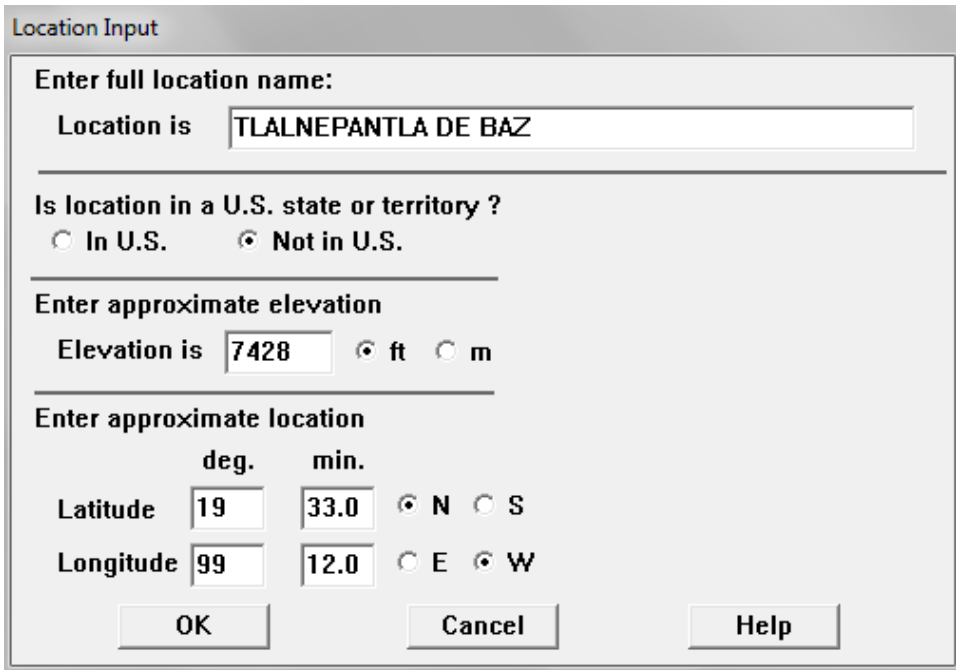

#### **Alimentación de información de locación en ALOHA**

#### **Compuesto liberado a la atmósfera:**

A continuación se alimenta la información del compuesto liberado a la atmósfera. ALOHA cuenta con información de varias sustancias que incluyen distintas propiedades termodinámicas como pueden ser: punto de ebullición, presión y temperatura crítica, presión de vapor, densidad entre otros. Esta sección contiene también los AEGL's (Acute Exposure Guideline Levels) para prioridades 1, 2 y 3. El principal propósito de los AEGL's son ser guías para distintos niveles de liberación y exposición de compuestos tóxicos. Estos son requeridos para distintos programas de prevención y para crear programas de respuesta en contra de cualquier desastre. Estos límites de exposición son establecidos para proteger a toda la población que ha sido expuesta a la liberación de cualquier compuesto tóxico bajo la premisa de que algunas puedan experimentar efectos en concentraciones menores a lo que establecen los AEGL's.

Se trabaja con la información del ALOHA para el cloro gas.

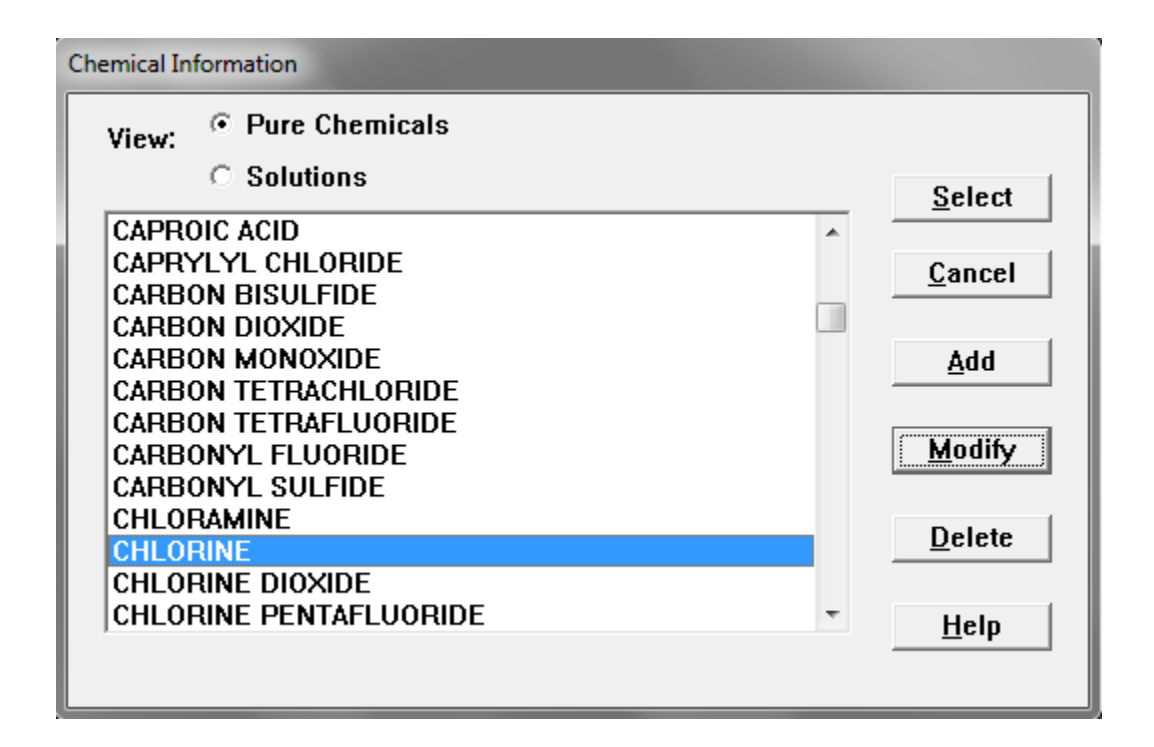

## **Información del compuesto a liberar para ALOHA.**

#### **Datos Atmosféricos:**

En esta sección se alimentan los datos atmosféricos de la región. Para este estudio en específico se utilizó la siguiente metodología de selección. Se utilizaron los datos del SIMAT de los últimos diez años en la región de Tlalnepantla. Estos datos comprenden información de temperatura, velocidad del aire, dirección del aire y humedad relativa. Para estimar el riesgo más alto de una posible fuga de cloro gas escogimos el escenario donde la concentración de cloro gas es la más alta. Esto es más factible que ocurra cuando la velocidad del viento es más baja y la temperatura del ambiente alta.

Estas incluyen sus respectivas temperaturas así como también la humedad relativa.

## **Datos de la Fuente de Contaminación**

Esta es la última sección del Aloha en la cual solicita la información del origen de la fuente de contaminación, fuga en tubería o tanque.

En dicha sección se alimenta al sistema con los datos de operación (Presión y Temperatura)

# **Text Summary Aloha Escenario 1:**

## SITE DATA:

Location: TLALNEPANTLA DE BAZ, MEXICO

Building Air Exchanges Per Hour: 0.33 (sheltered single storied)

Time: December 3, 2013 2148 hours ST (using computer's clock)

# CHEMICAL DATA:

 Chemical Name: CHLORINE Molecular Weight: 70.91 g/mol AEGL-1 (60 min): 0.5 ppm AEGL-2 (60 min): 2 ppm AEGL-3 (60 min): 20 ppm

IDLH: 10 ppm

Ambient Boiling Point: -40.1° C

Vapor Pressure at Ambient Temperature: greater than 1 atm

Ambient Saturation Concentration: 1,000,000 ppm or 100.0%

# ATMOSPHERIC DATA: (MANUAL INPUT OF DATA)

Wind: 1 meters/second from 85° true at 10 meters

Ground Roughness: urban or forest Cloud Cover: 0 tenths

Air Temperature: 29.5° C Stability Class: B

No Inversion Height Relative Humidity: 9%

SOURCE STRENGTH:

 Non-flammable gas is escaping from pipe Pipe Diameter: 4 inches Pipe Length: 120 meters Unbroken end of the pipe is closed off Pipe Roughness: smooth Hole Area: 12.6 sq in Pipe Press: 2 atmospheres Pipe Temperature: 29.5° C Release Duration: 1 minute Max Average Sustained Release Rate: 57.4 grams/sec (averaged over a minute or more) Total Amount Released: 3.45 kilograms

THREAT ZONE:

 Model Run: Heavy Gas Red : 217 meters --- (20 ppm = AEGL-3 [60 min]) Orange: 534 meters --- (2 ppm = AEGL-2 [60 min]) Yellow: 876 meters --- (0.5 ppm = AEGL-1 [60 min])

# **Text Summary Aloha Escenario 2:**

SITE DATA:

Location: TLALNEPANTLA DE BAZ, MEXICO

Building Air Exchanges Per Hour: 0.41 (sheltered single storied)

Time: December 3, 2013 2151 hours ST (using computer's clock)

CHEMICAL DATA:

 Chemical Name: CHLORINE Molecular Weight: 70.91 g/mol AEGL-1 (60 min): 0.5 ppm AEGL-2 (60 min): 2 ppm AEGL-3 (60 min): 20 ppm IDLH: 10 ppm Ambient Boiling Point: -40.1° C

Vapor Pressure at Ambient Temperature: greater than 1 atm

Ambient Saturation Concentration: 1,000,000 ppm or 100.0%

## ATMOSPHERIC DATA: (MANUAL INPUT OF DATA)

 Wind: 1 meters/second from 72° true at 10 meters Ground Roughness: urban or forest Cloud Cover: 10 tenths Air Temperature: 4° C Stability Class: D No Inversion Height Relative Humidity: 81%

SOURCE STRENGTH:

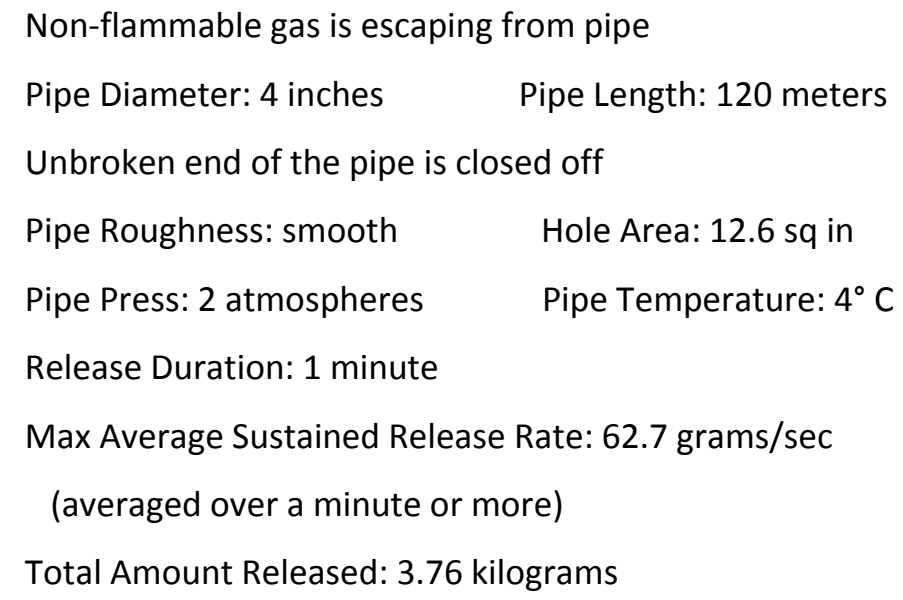

THREAT ZONE:

Model Run: Heavy Gas

Red : 227 meters --- (20 ppm = AEGL-3 [60 min])

Orange: 623 meters --- (2 ppm = AEGL-2 [60 min])

Yellow: 1.1 kilometers --- (0.5 ppm = AEGL-1 [60 min])